## CSE211: Compiler Design Sept. 29, 2022

• **Topic**: Parsing overview 2 (production rules)

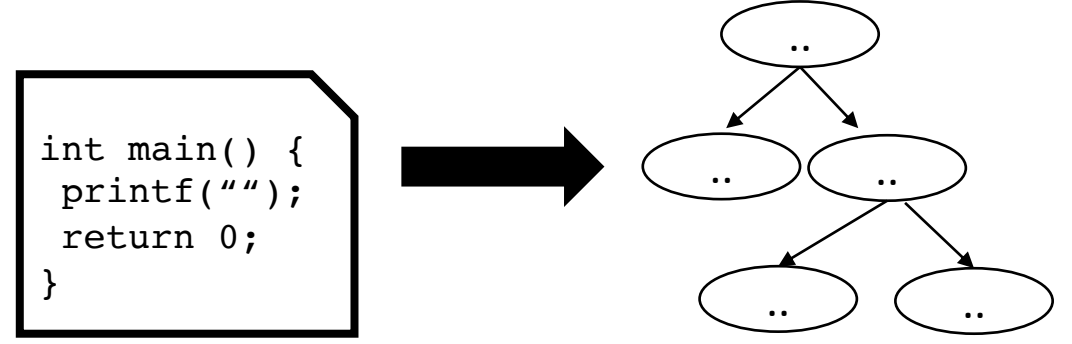

#### • **Questions**:

- *What are the limitations of tokens for parsing?*
- *What is a context free grammar? Is it more or less powerful than a regular expression?*

## **Logistics**

- Everyone should be on canvas
	- No one should be on a waitlist
- Everyone should be on the class Piazza
	- according to my math, we have about 7 people missing
	- please sign up
- Please make sure to record attendance for today!

## Logistics

- Assignment 1 will be released next Tuesday by the end of the day
	- You will have 2 weeks to do it
- Two parts:
	- A very simple interpreter for a very simple language
	- A regular expression matcher using parsing with derivatives
- We will use PLY as our parser generator
	- If you want to use something different, e.g. Antlr, lex, yacc, let me me know!

## Logistics

- First office hours will be tomorrow 3-5 pm
- Sign up sheet will be released at noon tomorrow
	- Look for a canvas announcement

### Review

• What is a scanner?

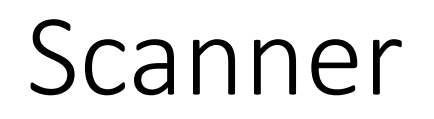

• splits an input into tokens (e.g. parts of speech)

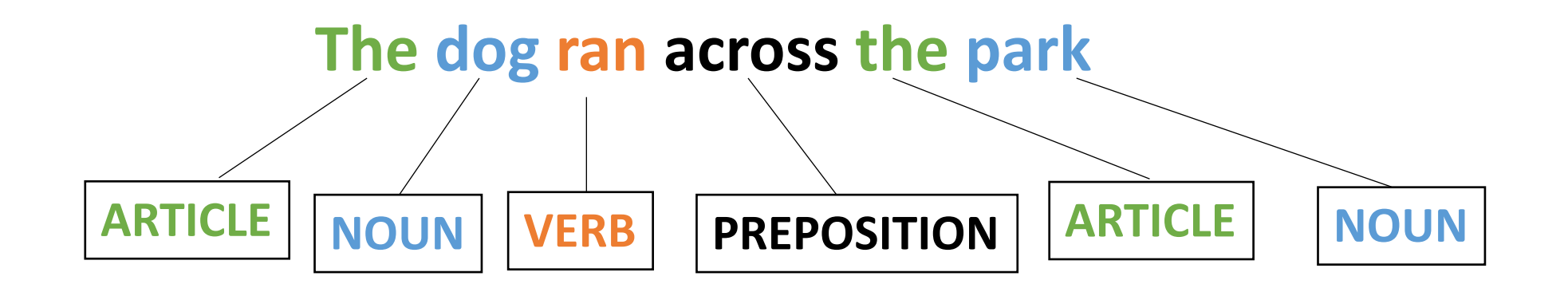

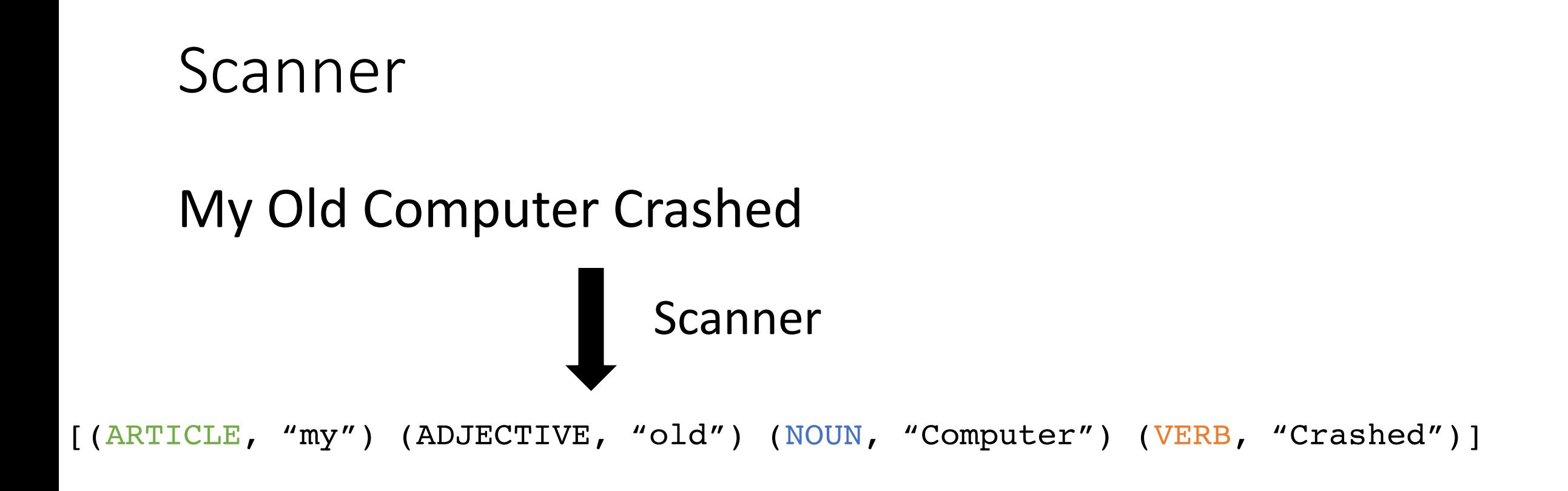

Splits an input sentence it into lexemes

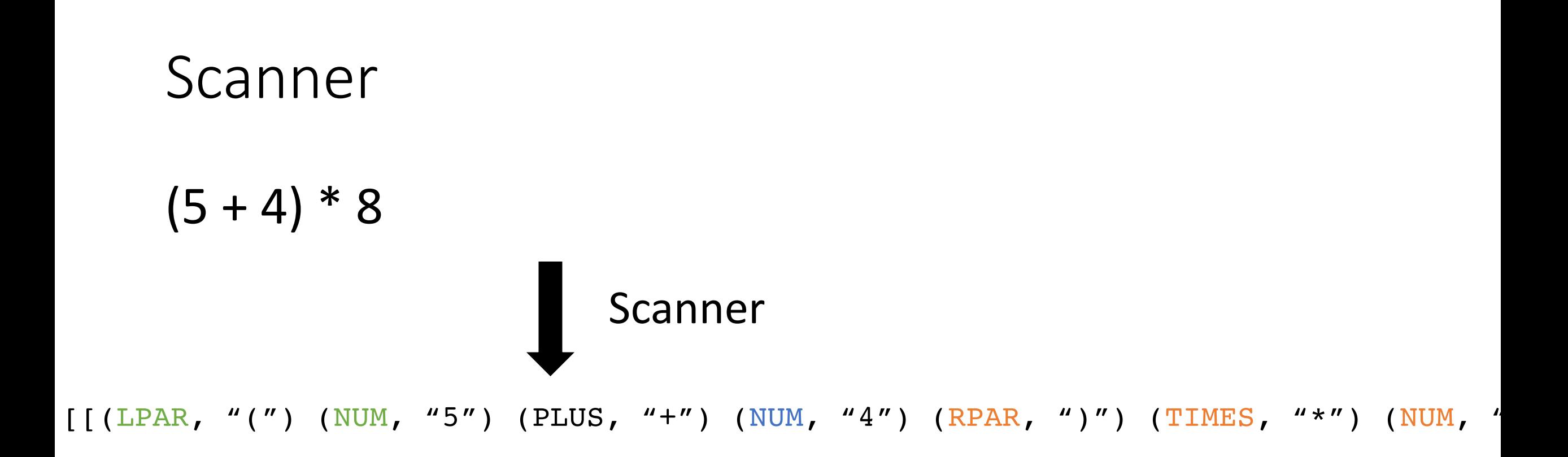

Splits an input sentence it into lexemes

## Scanner

What if we wanted to tokenize this arithmetic sentence?

#### $(5 + 4) * 8$

## Scanner

What if we wanted to tokenize this arithmetic sentence?

#### $(5 + 4) * 8$

## Dealing with a stream of input

How does this input get tokenized?

x++;

Tokens:  $ID = "[a-z]'$  $OP =$  "+ | ++"

### Dealing with a stream of input

How to fix it?

x++;

Tokens:  $ID = "[a-z]'$  $OP =$  "+ | ++"

## Dealing with streams

- Scanners will always return the token with the longest match
	- If you are implementing a scanner, you need to ensure this!
	- If you are using a scanner, you can depend on this!
- Streaming RE matchers (e.g. re.match) are not guaranteed to return the longest match when using a union
	- What about using \*?

## Dealing with subset

how to tokenize this input?

if

Tokens:  $ID = "[a-z]+"$  $IF = "if"$ 

## CSE211: Compiler Design Sept. 29, 2022

• **Topic**: Parsing overview 2 (production rules)

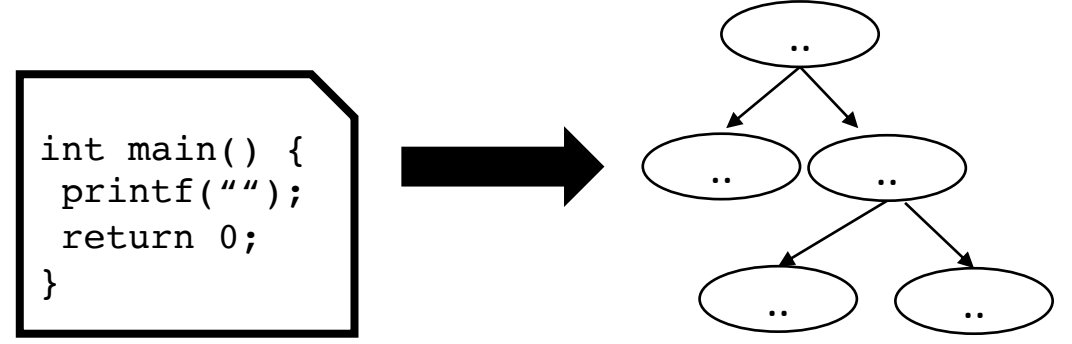

#### • **Questions**:

- *What are the limitations of tokens for parsing?*
- *What is a context free grammar? Is it more or less powerful than a regular expression?*

limited to non-negative integers and just using  $+$  and  $*$ 

• What about a mathematical sentence (expression)?

limited to non-negative integers and just using + and \*

- What about a mathematical sentence (expression)?
- First lets define tokens:

limited to non-negative integers and just using + and \*

- What about a mathematical sentence (expression)?
- First lets define tokens:
	- NUM =  $'[0-9]+'$
	- PLUS =  $\rightarrow$  +'
	- TIMES =  $\sqrt{*}$ '

limited to non-negative integers and just using  $+$  and  $*$ 

- What about a mathematical sentence (expression)?
- First lets define tokens:
	- NUM =  $'[0-9]+'$
	- PLUS =  $\rightarrow$  +'
	- TIMES =  $\sqrt{x}$
- What should our language look like?

• Where are we going to run into issues?

# Matching () using a regular expression

- there is a formal proof available that regex CANNOT match ()'s: pumping lemma
- Informal argument:
	- Try matching  $\binom{n}{n}$ using Kleene star
	- Impossible!

• We are going to need a more powerful language description framework!

# Matching () using a regular expression

- there is a formal proof available that regex CANNOT match ()'s: pumping lemma
- Informal argument:
	- Try matching  $\binom{n}{n}$ using Kleene star
	- Impossible!

https://stackoverflow.com/questions/1 732348/regex-match-open-tags-exceptxhtml-self-contained-tags

(previously) 2nd most upvoted post on stackoverflow

• We are going to need a more powerful language description framework!

## Context Free Grammars

- Backus–Naur form (BNF)
	- A syntax for representing context free grammars
	- Naturally creates tree-like structures
- More powerful than regular expressions

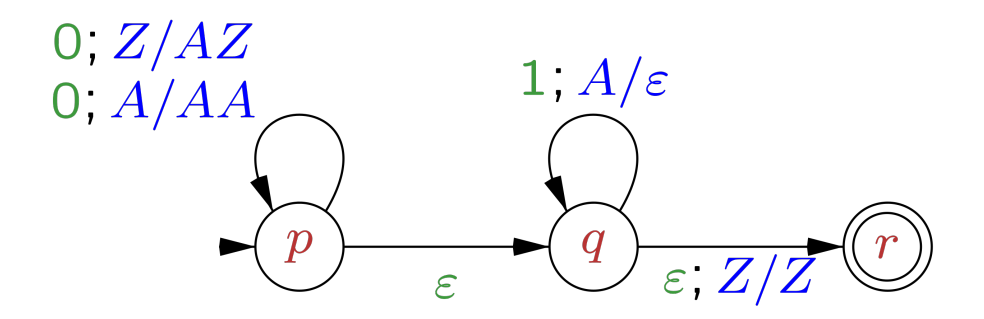

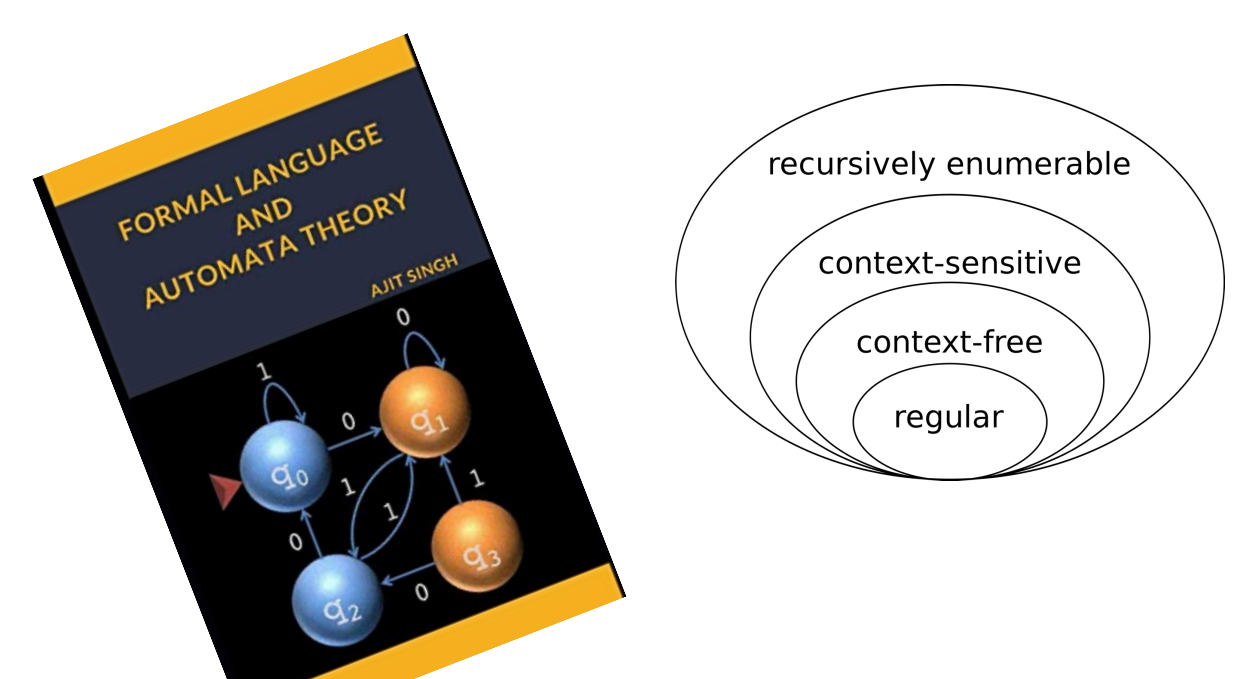

Image Credit: By Jochgem - Own work, CC BY-SA 3.0, https://commons.wikimedia.org/w/index.php?curid=5036988

- <production name> : <token list>
	- Example: *sentence: ARTICLE NOUN VERB*
- <production name> : <token list> | <token list>

• Example: *sentence: ARTICLE ADJECTIVE NOUN VERB | ARTICLE NOUN VERB*

> Convention: Tokens in all caps, production rules in lower case

• Production rules can reference other production rules

*sentence: non\_adjective\_sentence | adjective\_sentence*

*non\_adjective\_sentence: ARTICLE NOUN VERB*

*adjective\_sentence: ARTICLE ADJECTIVE NOUN VERB*

*sentence: ARTICLE ADJECTIVE\* NOUN VERB*

#### *sentence: ARTICLE ADJECTIVE\* NOUN VERB*

We cannot do the star in production rules

- Production rules can be recursive
	- Imagine a list of adjectives: "The small brown energetic dog barked"

*sentence: ARTICLE adjective\_list NOUN VERB*

*adjective\_list: ADJECTIVE adjective\_list | <empty>*

- First lets define tokens:
	- $NUM = [0-9]+$
	- PLUS =  $\Upsilon$
	- TIMES =  $\sqrt{*}$ '

How can we make BNF production rules for this?

- First lets define tokens:
	- NUM =  $[0-9]+$
	- PLUS =  $\sqrt{+'}$
	- TIMES =  $\sqrt{*}$ '

expression : NUM

| expression PLUS expression

| expression TIMES expression

- First lets define tokens:
	- NUM =  $[0-9]+$
	- PLUS =  $\sqrt{+'}$
	- TIMES =  $\sqrt{*}$ '

#### **Let's add () to the language!**

expression : NUM

| expression PLUS expression

| expression TIMES expression

- First lets define tokens:
	- NUM =  $[0-9]+$
	- PLUS =  $\rightarrow$  +'
	- TIMES =  $\sqrt{*}$ '
	- LPAREN =  $\sqrt{'}$
	- RPAREN =  $\langle \rangle'$

What other syntax like () are used in programming languages?

expression : NUM

| expression PLUS expression | expression TIMES expression

| LPAREN expression RPAREN

### How to determine if a string matches a CFG?

#### Parse trees

• A string is accepted by a BNF form if and only if there exists a parse tree.

input: 5

expr : NUM

| expr PLUS expr

| expr TIMES expr

| LPAREN expr RPAREN

#### Parse trees

• A string is accepted by a BNF form if and only if there exists a parse tree.

input: 5

expr : NUM

| expr PLUS expr

| expr TIMES expr

| LPAREN expr RPAREN

expr

#### Parse trees

• A string is accepted by a BNF form if and only if there exists a parse tree.

input: 5

expr : NUM

| expr PLUS expr

| expr TIMES expr

| LPAREN expr RPAREN

expr

*root of the tree is the entry production*
• A string is accepted by a BNF form if and only if there exists a parse tree.

input: 5

expr : NUM

| expr PLUS expr

| expr TIMES expr

| LPAREN expr RPAREN

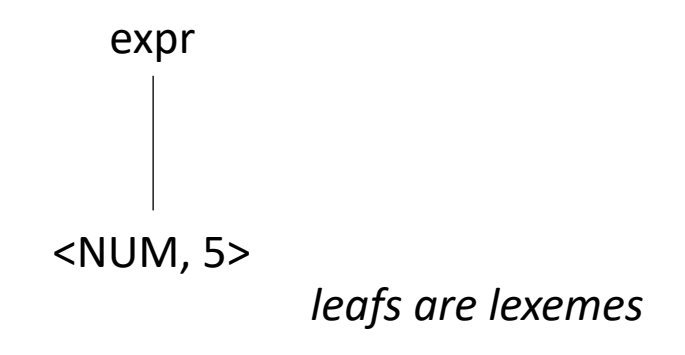

• A string is accepted by a BNF form if and only if there exists a parse tree.

input: 5\*6

expr : NUM

| expr PLUS expr

| expr TIMES expr

| LPAREN expr RPAREN

• A string is accepted by a BNF form if and only if there exists a parse tree.

input: 5\*6

expr : NUM

| expr PLUS expr

| expr TIMES expr

| LPAREN expr RPAREN

expr

• A string is accepted by a BNF form if and only if there exists a parse tree.

input: 5\*6

expr : NUM

| expr PLUS expr

| expr TIMES expr

| LPAREN expr RPAREN

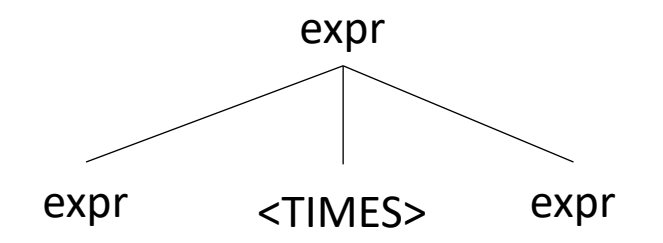

• A string is accepted by a BNF form if and only if there exists a parse tree.

input: 5\*6

expr : NUM

| expr PLUS expr

| expr TIMES expr

| LPAREN expr RPAREN

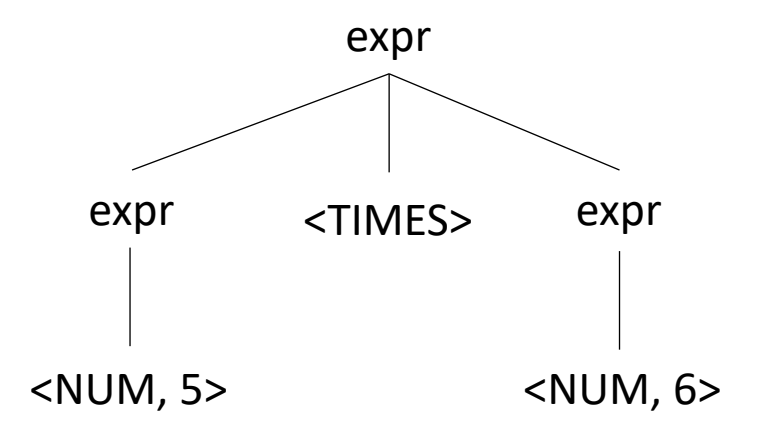

• A string is accepted by a BNF form if and only if there exists a parse tree.

input: 5\*\*6

expr : NUM

| expr PLUS expr

| expr TIMES expr

| LPAREN expr RPAREN

What happens in an error?

expr

• A string is accepted by a BNF form if and only if there exists a parse tree.

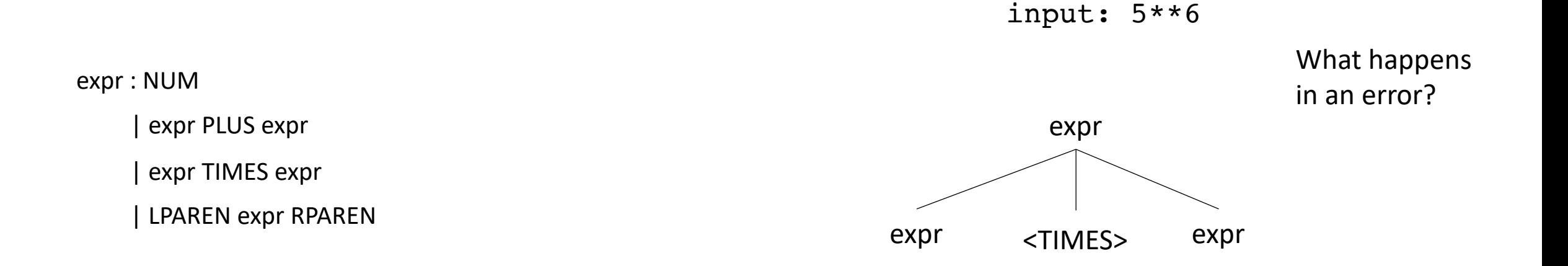

• A string is accepted by a BNF form if and only if there exists a parse tree.

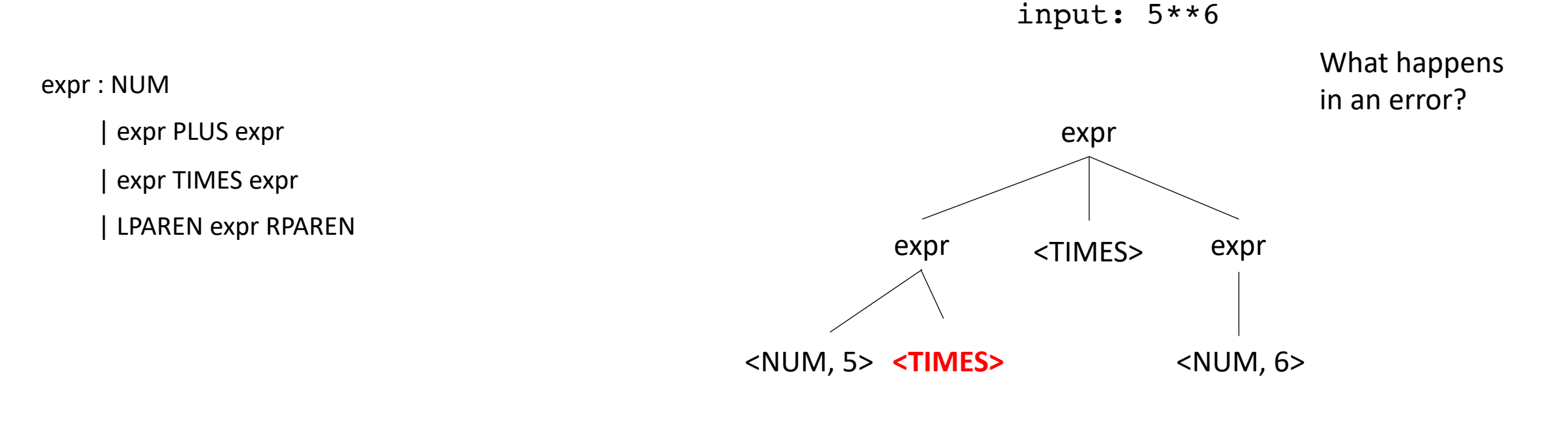

Not possible!

• A string is accepted by a BNF form if and only if there exists a parse tree.

input: (1+5)\*6

expr : NUM

| expr PLUS expr

| expr TIMES expr

| LPAREN expr RPAREN

• A string is accepted by a BNF form if and only if there exists a parse tree.

input: (1+5)\*6

expr : NUM

| expr PLUS expr

| expr TIMES expr

| LPAREN expr RPAREN

expr

• A string is accepted by a BNF form if and only if there exists a parse tree.

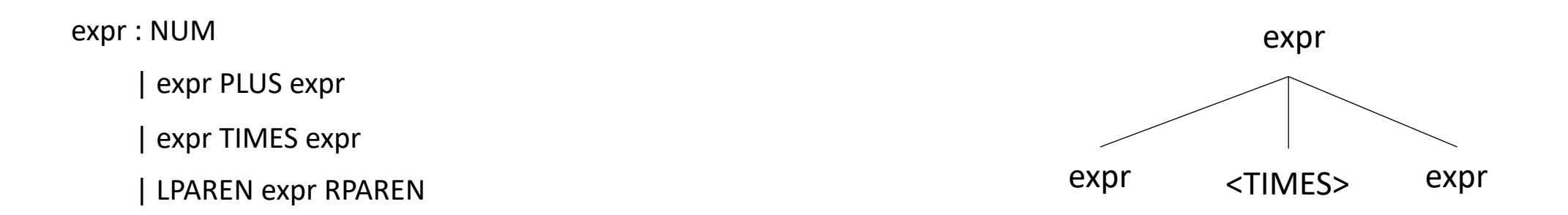

• A string is accepted by a BNF form if and only if there exists a parse tree.

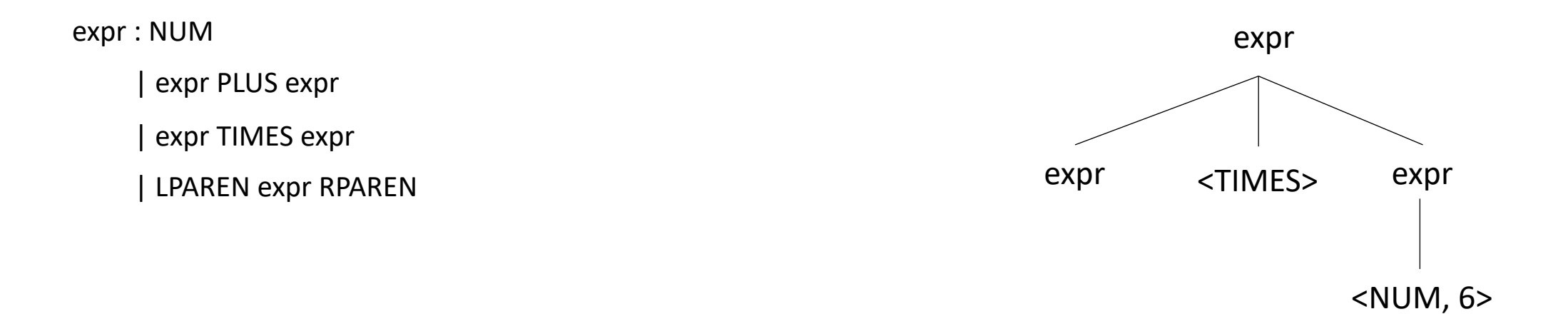

• A string is accepted by a BNF form if and only if there exists a parse tree.

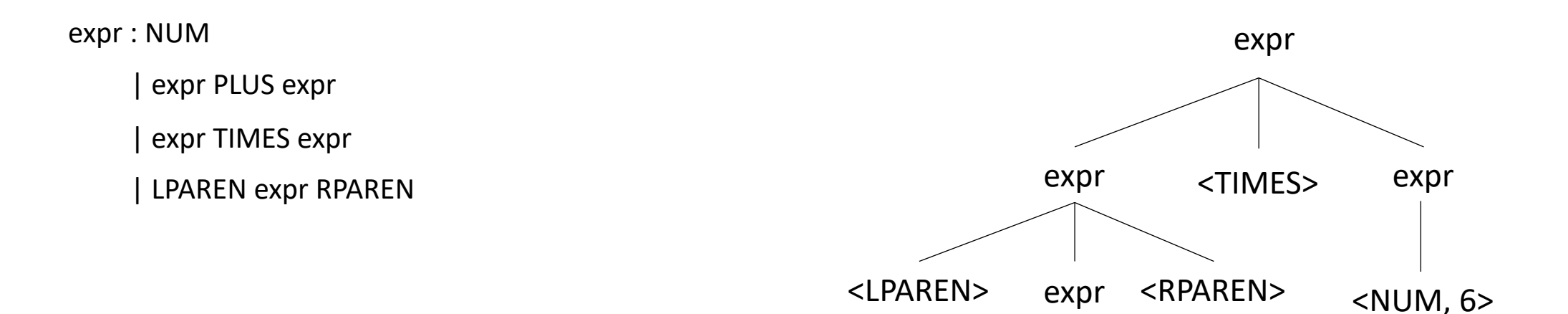

• A string is accepted by a BNF form if and only if there exists a parse tree.

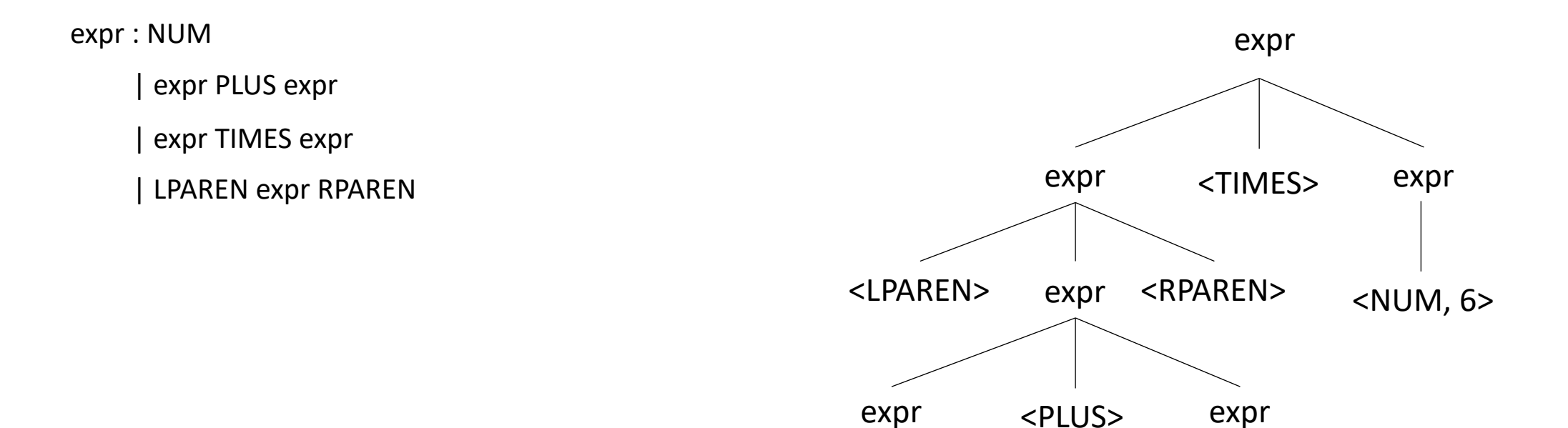

• A string is accepted by a BNF form if and only if there exists a parse tree.

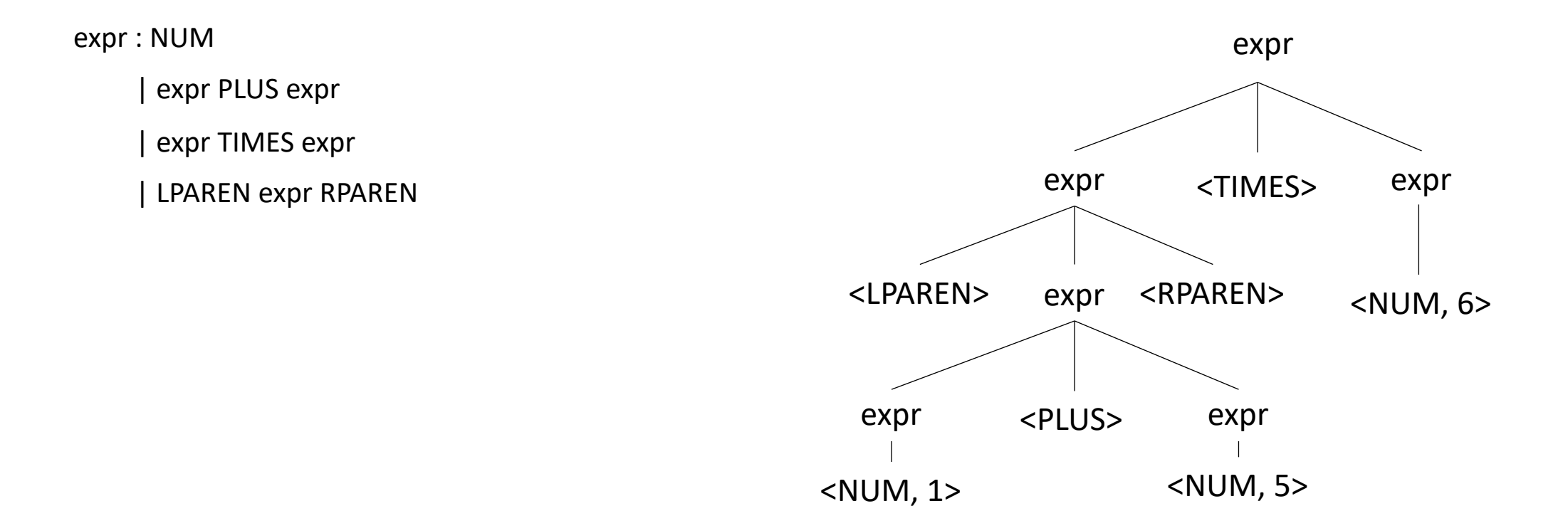

• Reverse question: given a parse tree: how do you create a string?

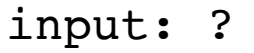

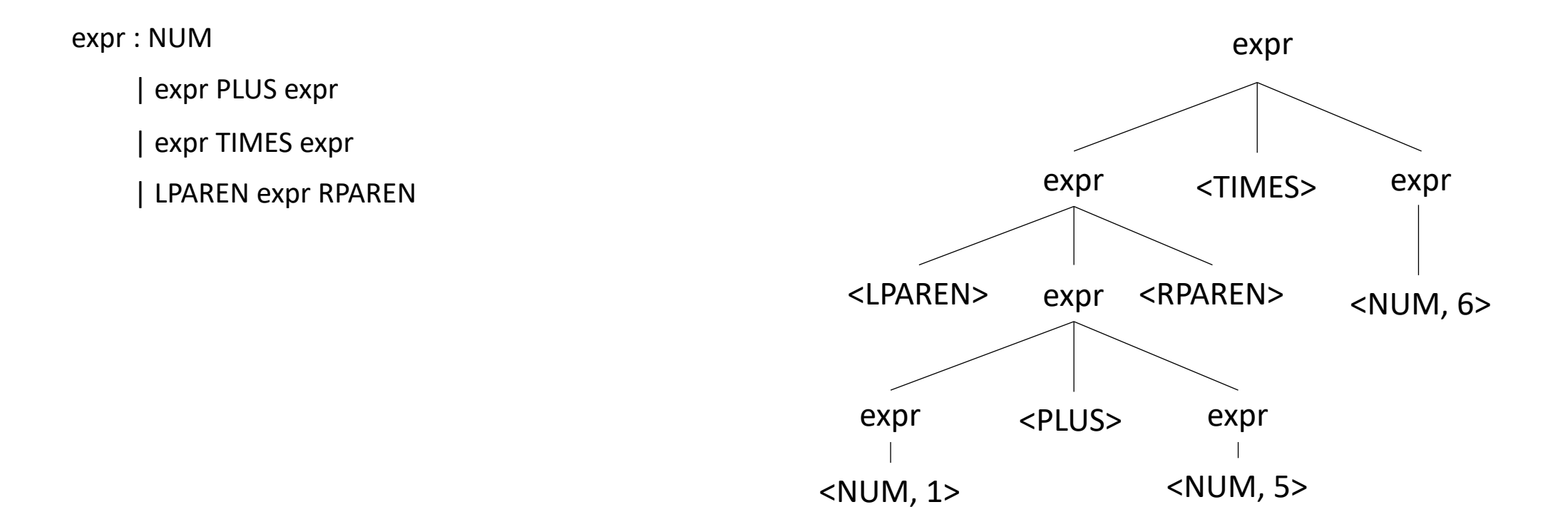

# Ambiguous grammars

"I saw a person on a hill with a telescope."

What does it mean??

https://www.quora.com/What-are-some-examples-ofambiguous-sentences

• Try making a parse tree from:  $1 + 5 * 6$ 

expr : NUM

| expr PLUS expr

| expr TIMES expr

| LPAREN expr RPAREN

• Try making a parse tree from :  $1 + 5 * 6$ 

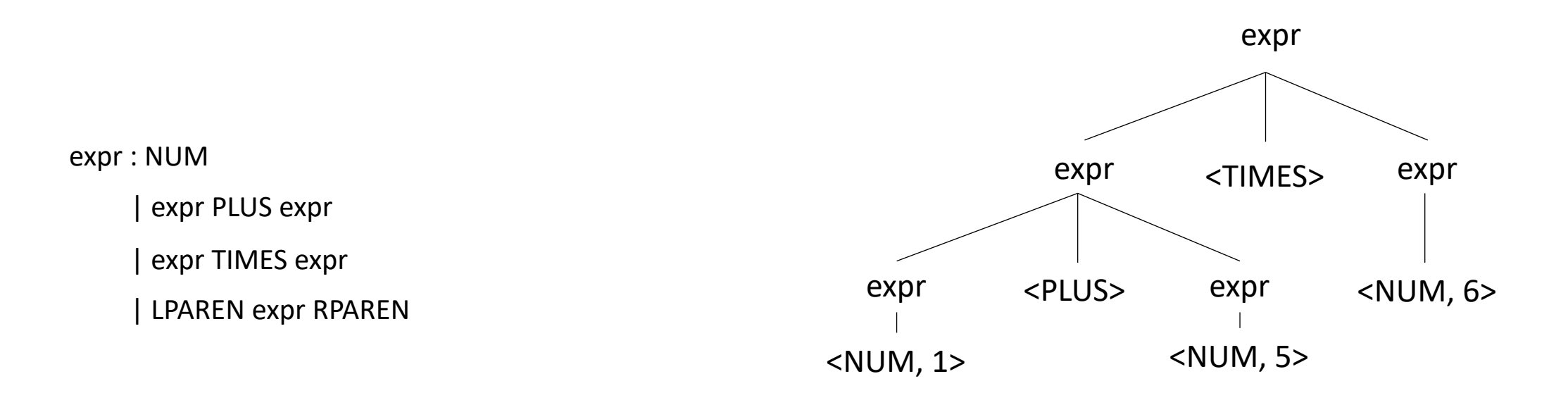

expr : NUM | expr PLUS expr | expr TIMES expr | LPAREN expr RPAREN

• input:  $1 + 5 * 6$ 

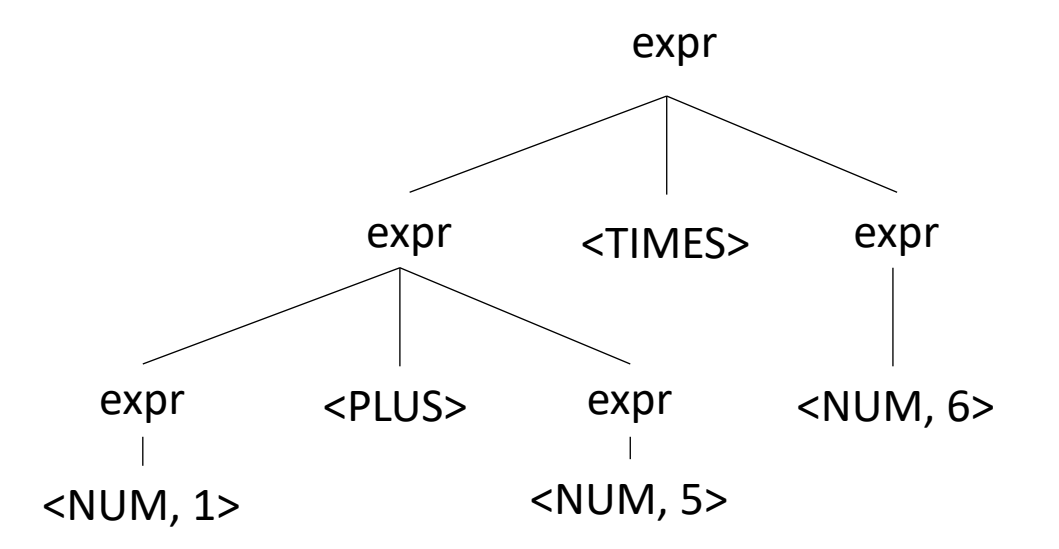

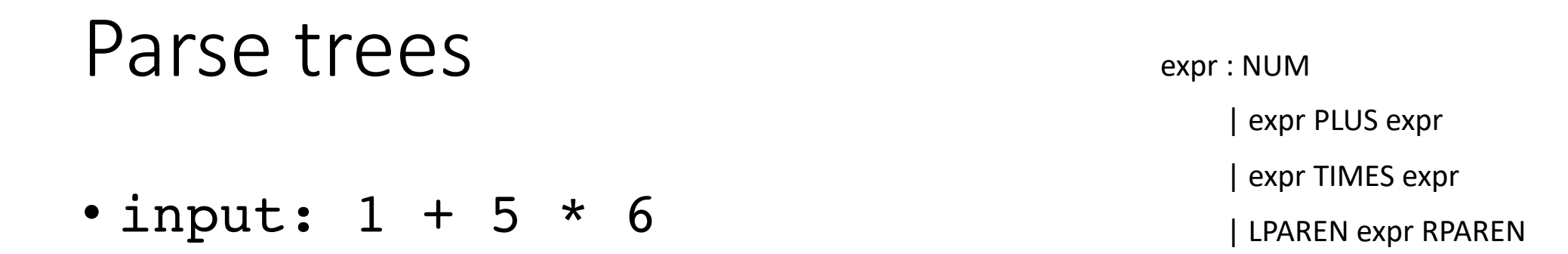

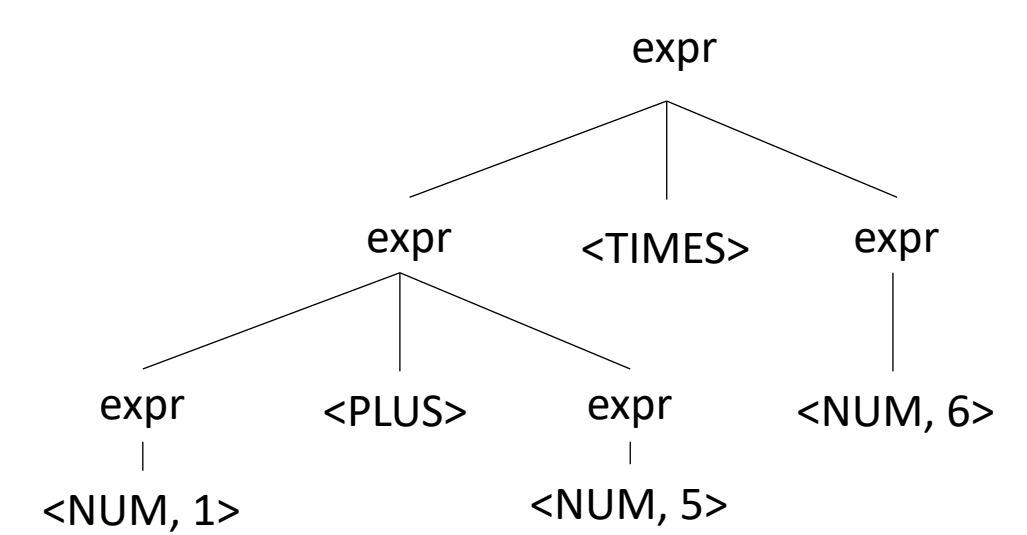

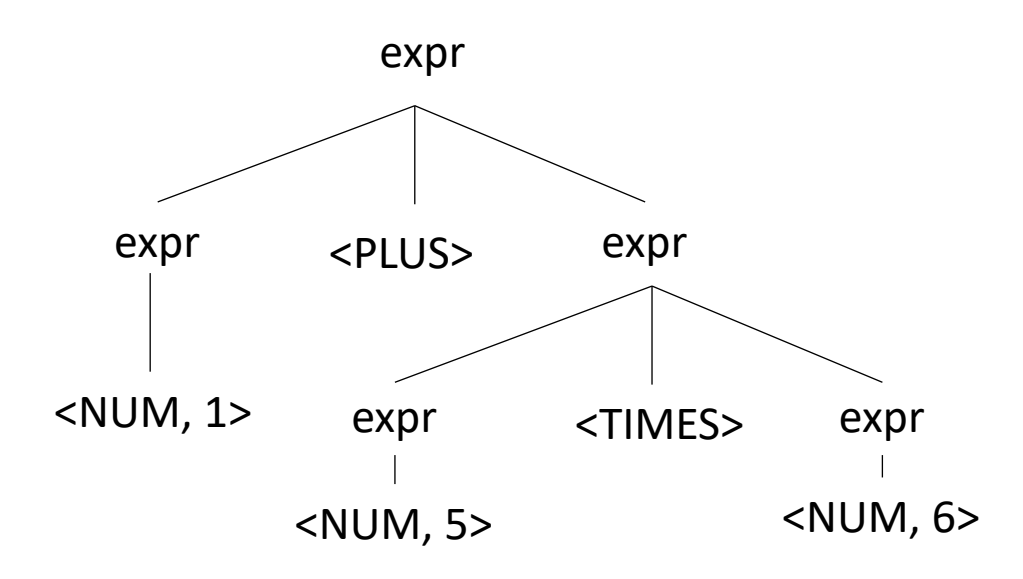

# Ambiguous grammars

• What's the issue?

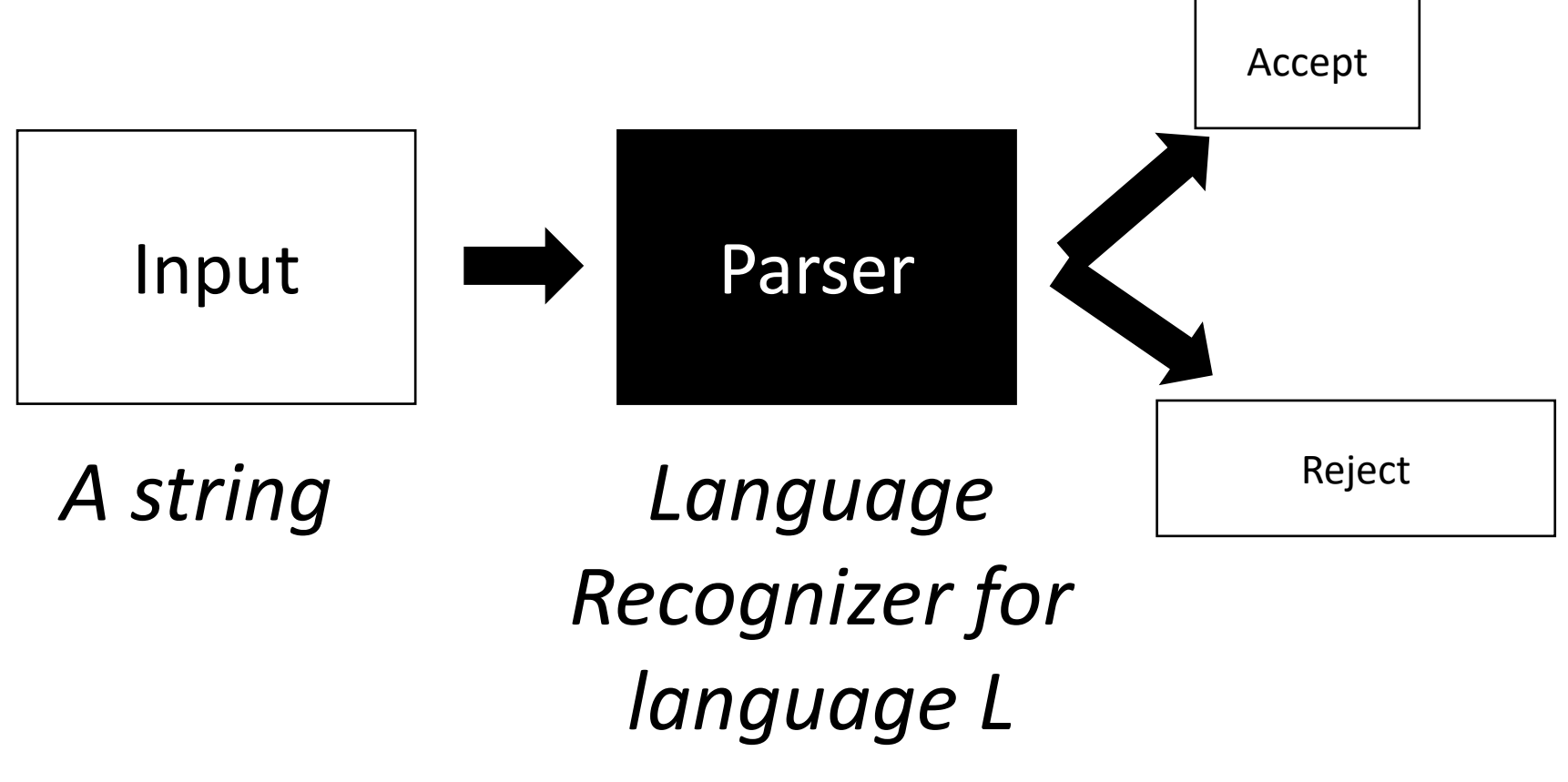

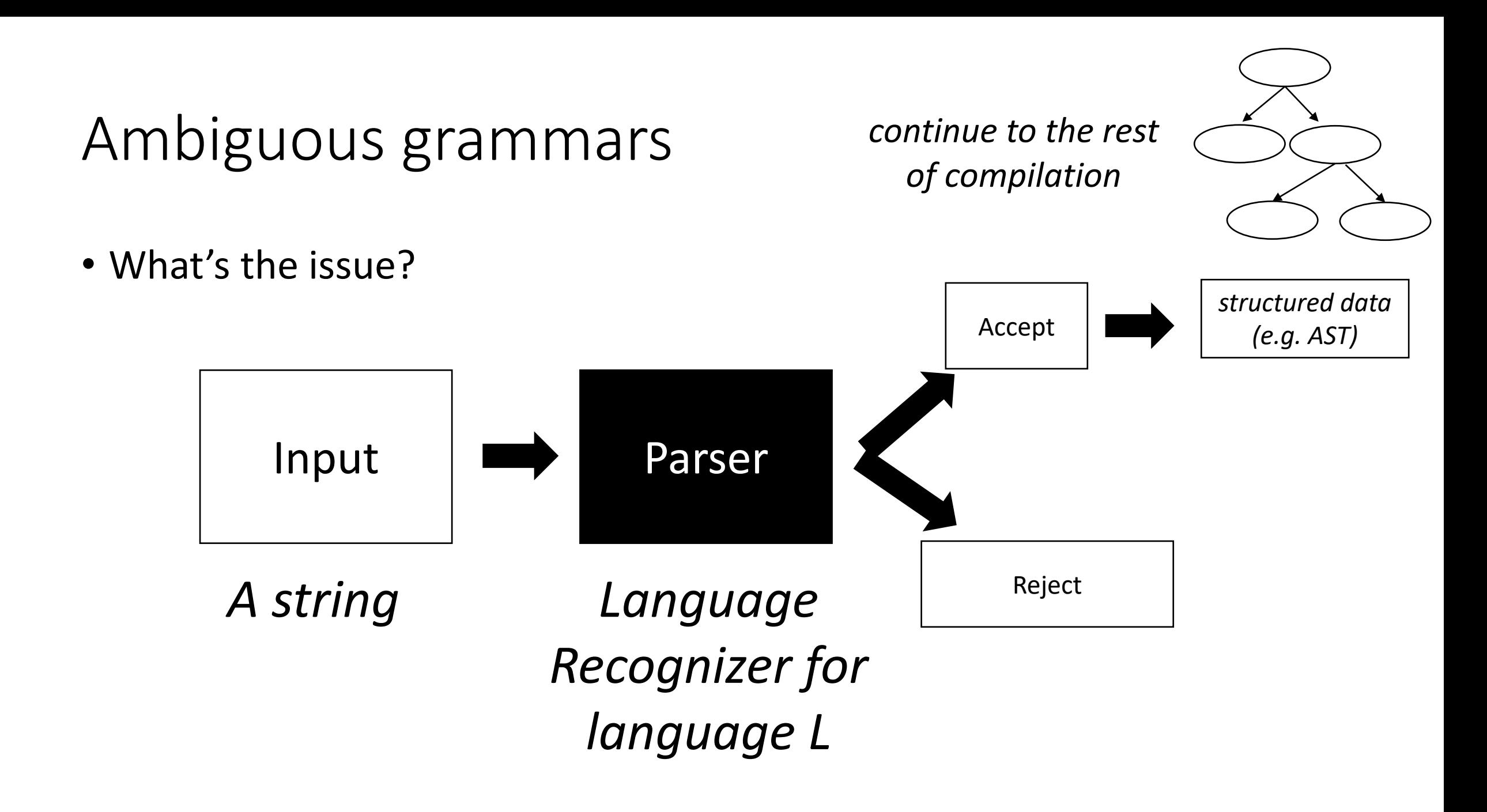

# Meaning into structure

• Structural meaning defined to be a post-order traversal

# Meaning into structure

- Structural meaning defined to be a post-order traversal
	- Children return values to their parent
	- Nodes are only evaluated once all their children have been evaluated
	- Evaluated from left to right
	- Also called "Natural Order"

# Meaning into structure

- Structural meaning defined to be a post-order traversal
	- Children return values to their parent
	- Nodes are only evaluated once all their children have been evaluated
	- Evaluated from left to right
	- Also called "Natural Order"
- Can also encode the order of operation

# Ambiguous grammars

expr : NUM | expr PLUS expr | expr TIMES expr | LPAREN expr RPAREN

• input:  $1 + 5 * 6$ 

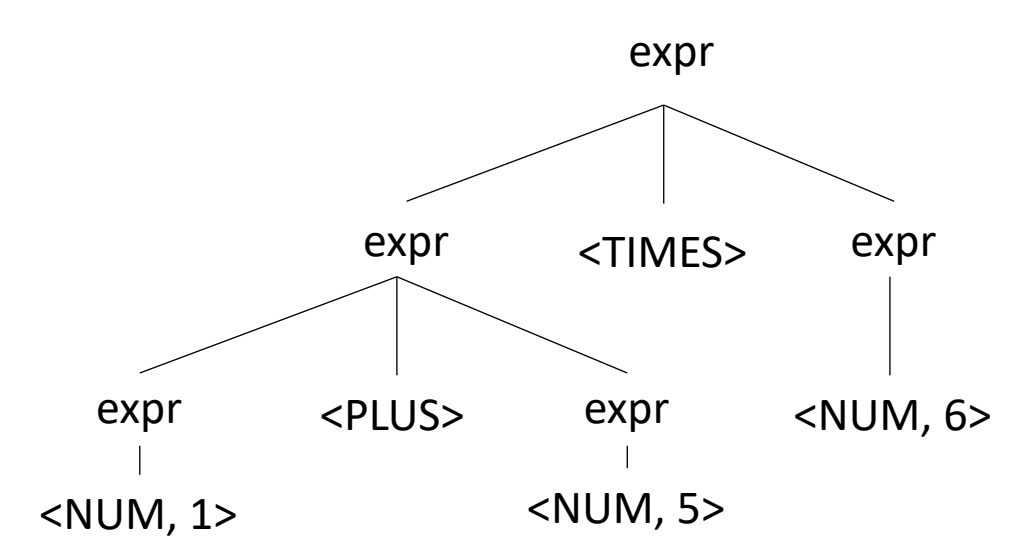

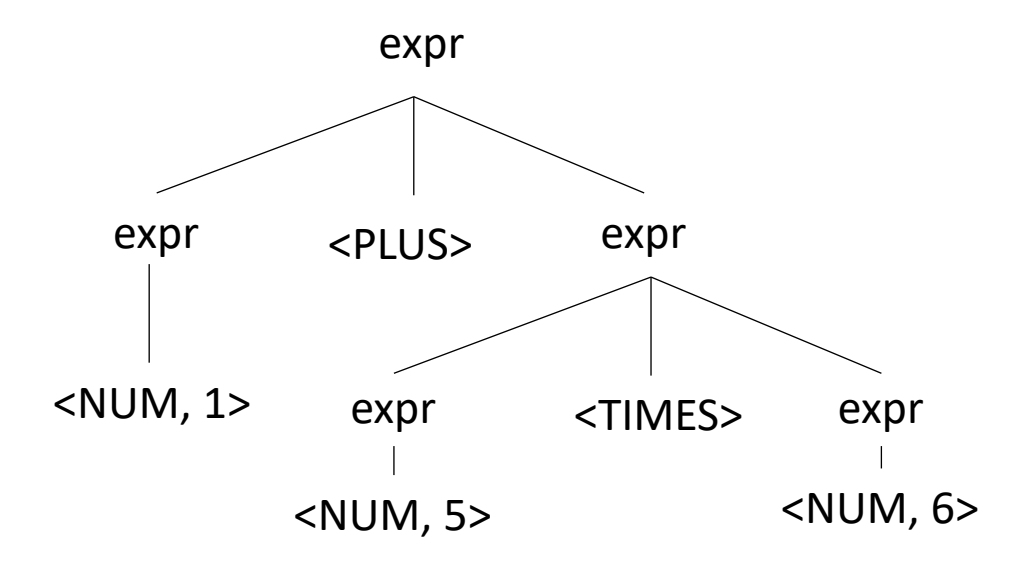

# Avoiding Ambiguity

- How to avoid ambiguity related to precedence?
- Define precedence: ambiguity comes from conflicts. Explicitly define how to deal with conflicts, e.g. write\* has higher precedence than +
- Some parser generators support this, e.g. Yacc

# Avoiding Ambiguity

- How to avoid ambiguity related to precedence?
- **Second way**: new production rules
	- One rule for each level of precedence
	- lowest precedence at the top
	- highest precedence at the bottom
- Lets try with expressions and the following:
	- $+ * ()$

# Avoiding Ambiguity

- How to avoid ambiguity related to precedence?
- **Second way**: new production rules
	- One rule for each level of precedence
	- lowest precedence at the top
	- highest precedence at the bottom
- Lets try with expressions and the following:
	- $+ * ()$

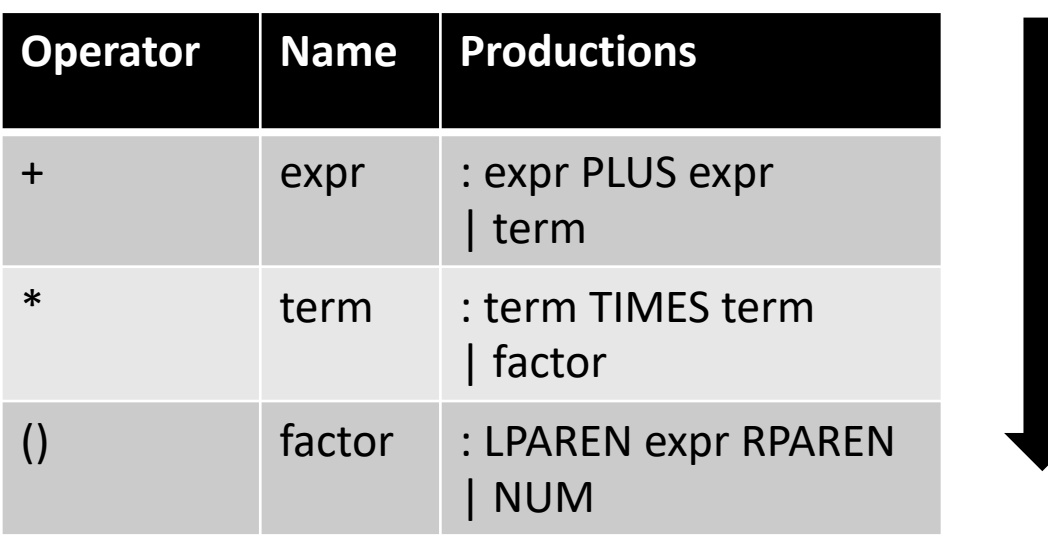

#### Precedence increases going down

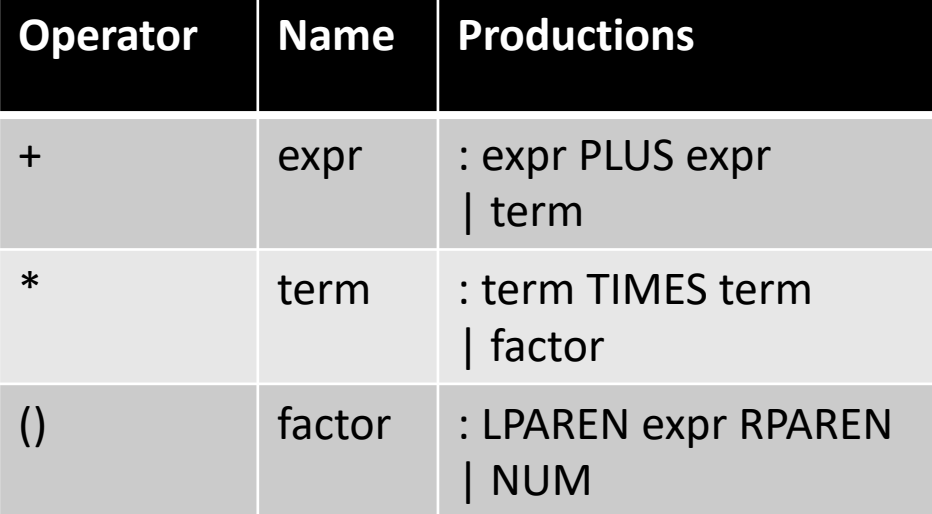

#### input: 1+5\*6

expr

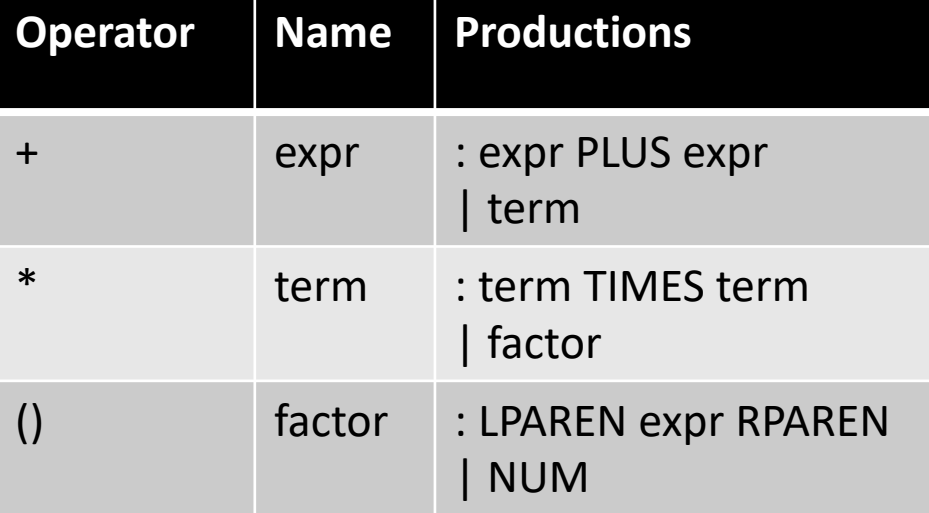

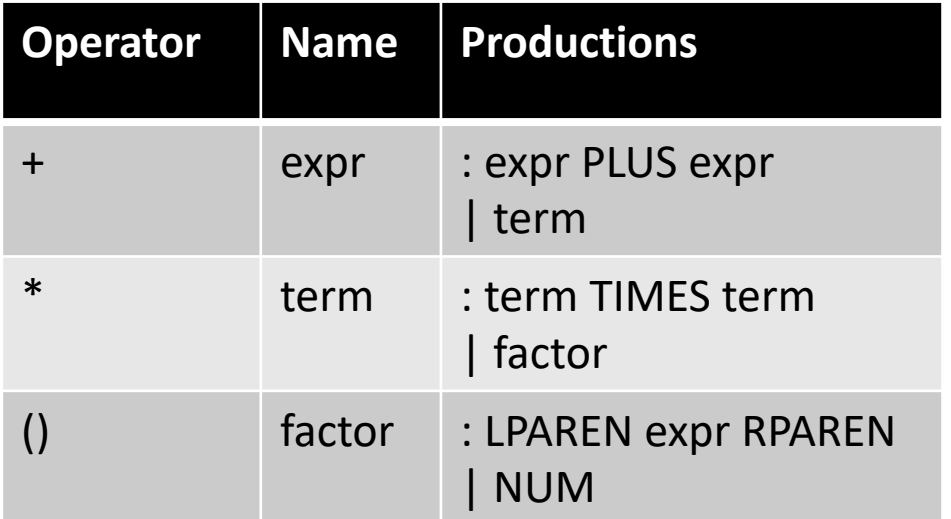

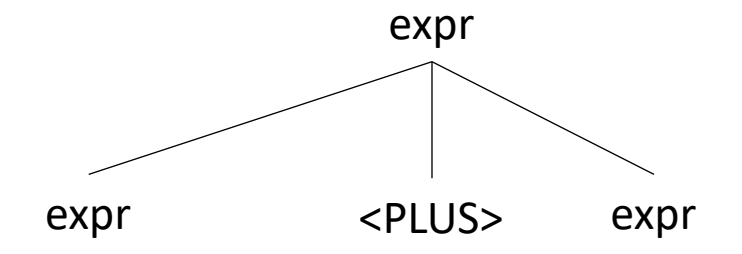

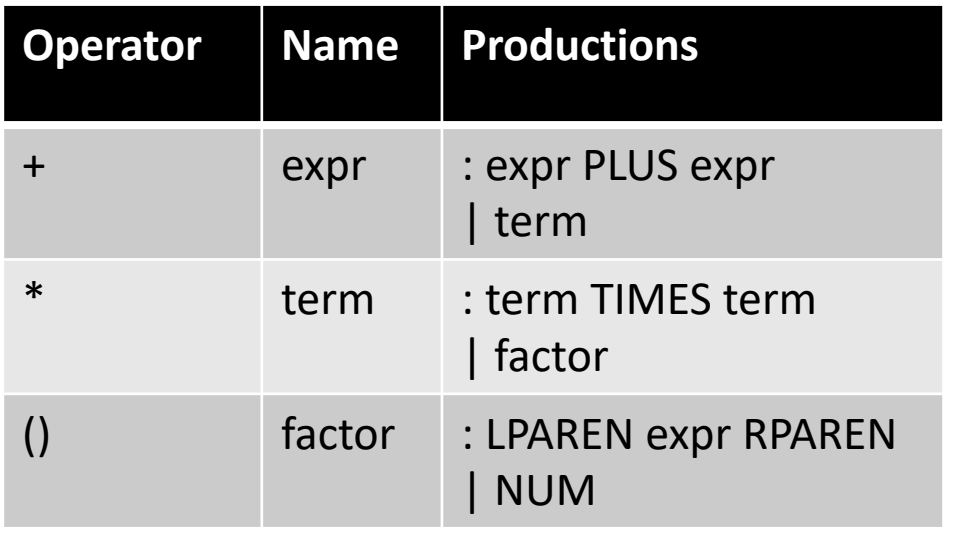

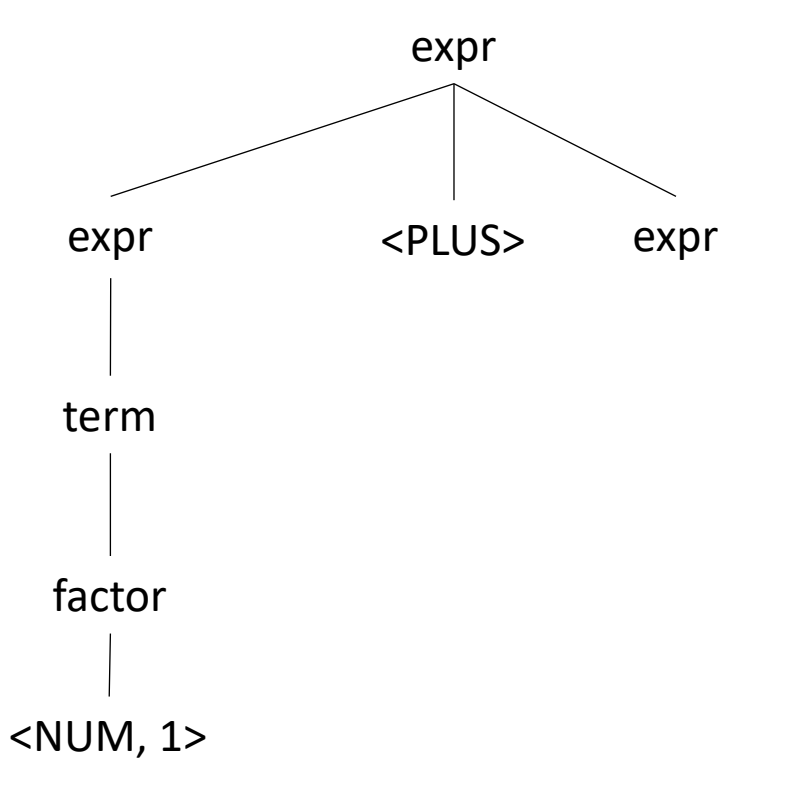

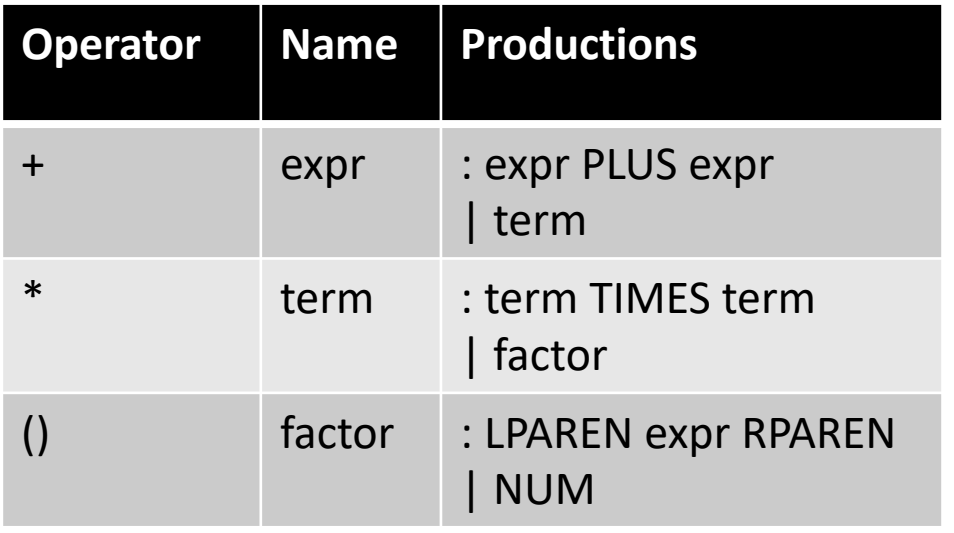

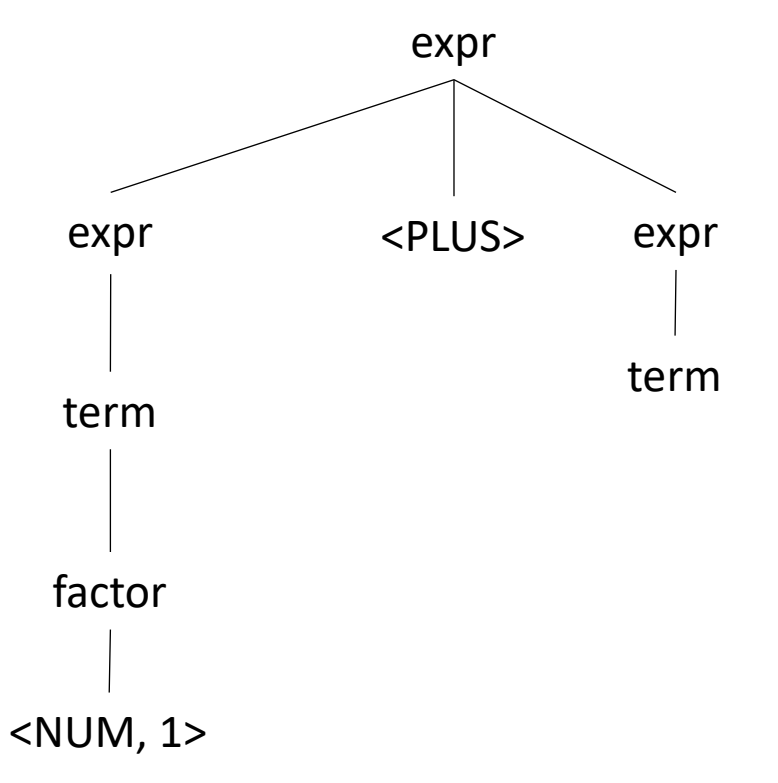

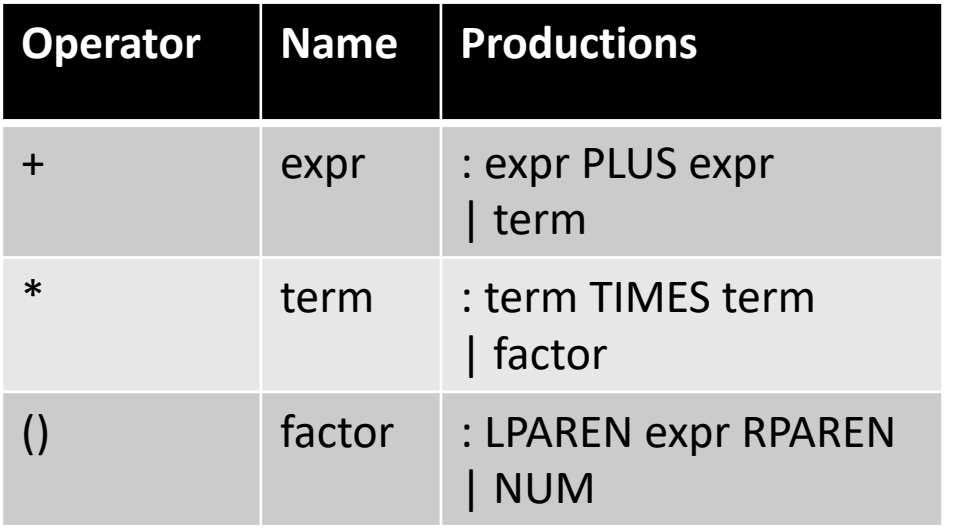

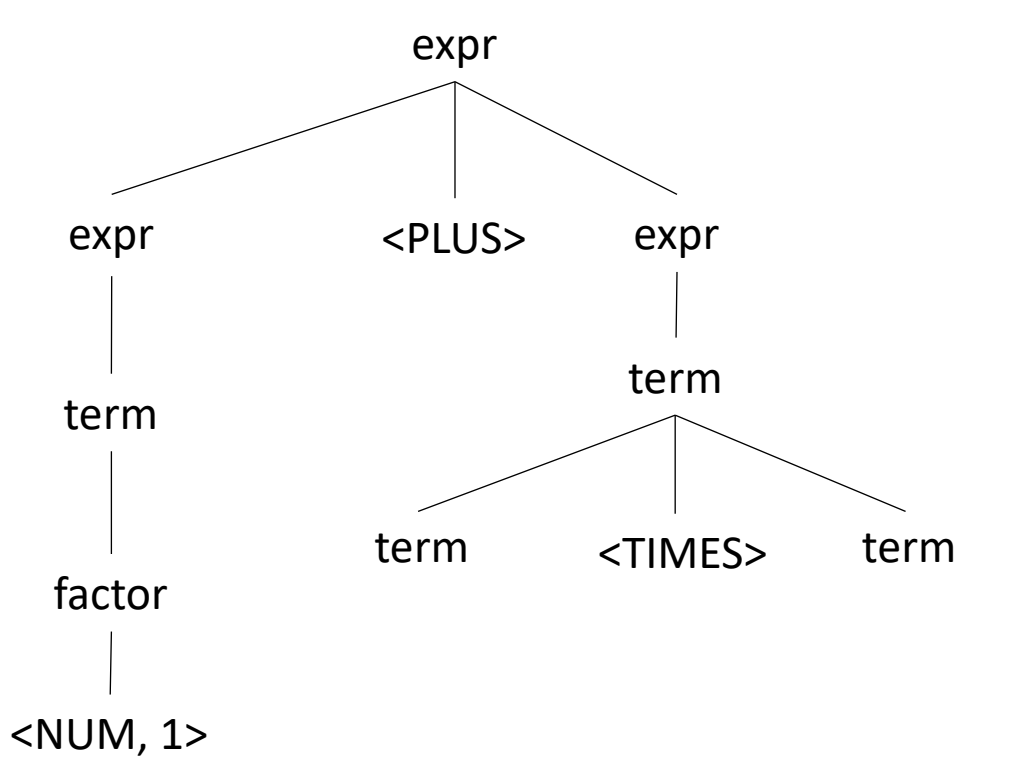
## Now lets create a parse tree

input: 1+5\*6

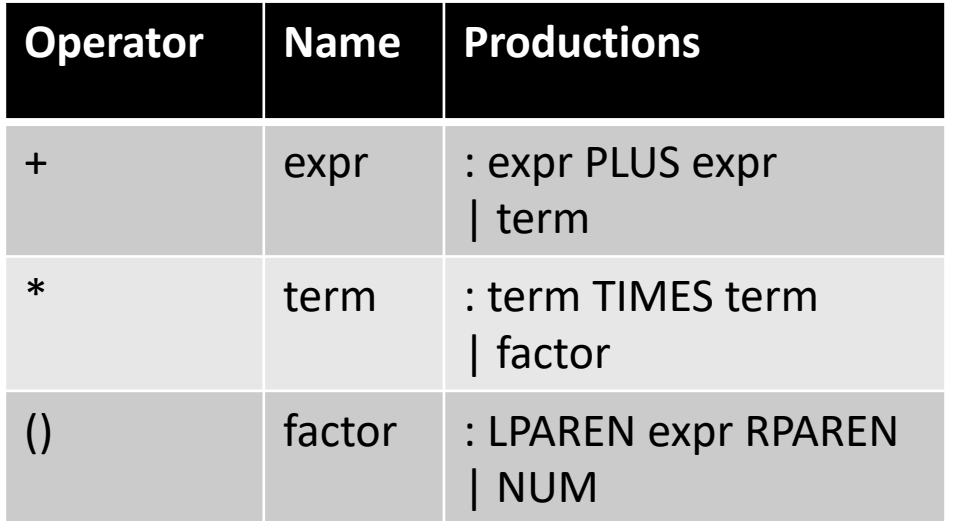

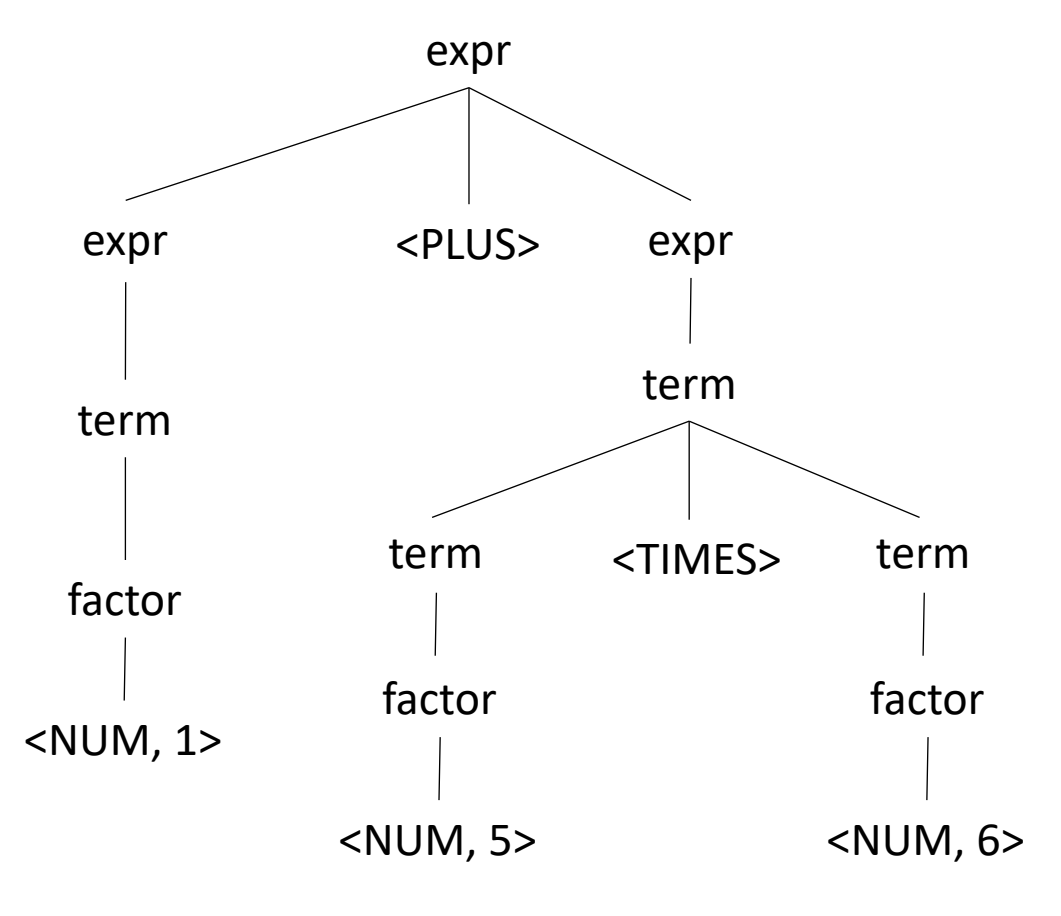

Let's try it for regular expressions, { $\vert \cdot \cdot \rangle$ } (where . is concat)

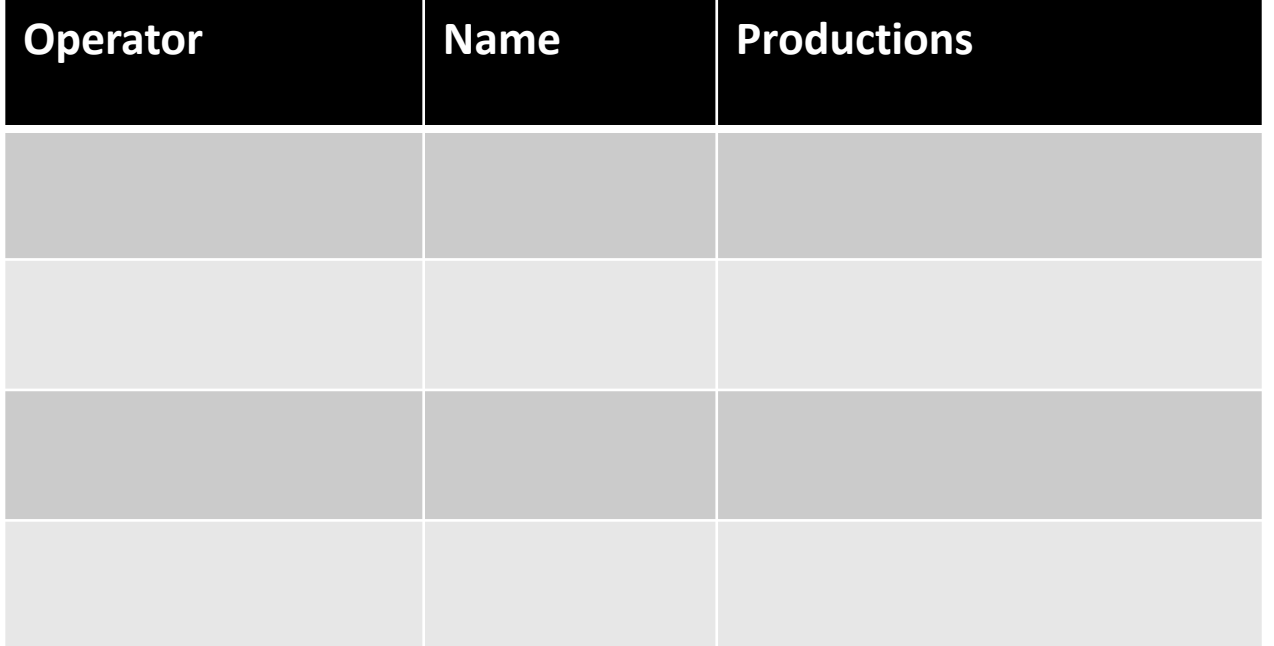

Let's try it for regular expressions, { $\vert \cdot \cdot \cdot \rangle$ } (where . is concat)

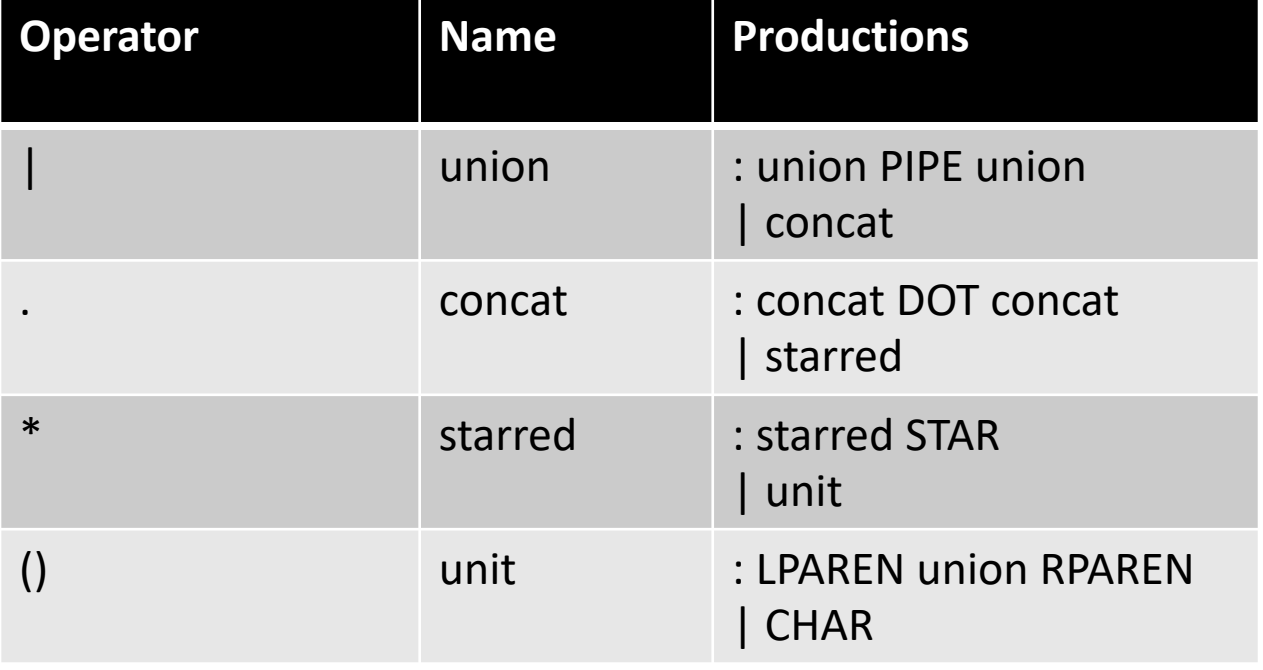

Let's try it for regular expressions,  $\{ | .^* ( ) \}$  input: a.b  $| c *$ 

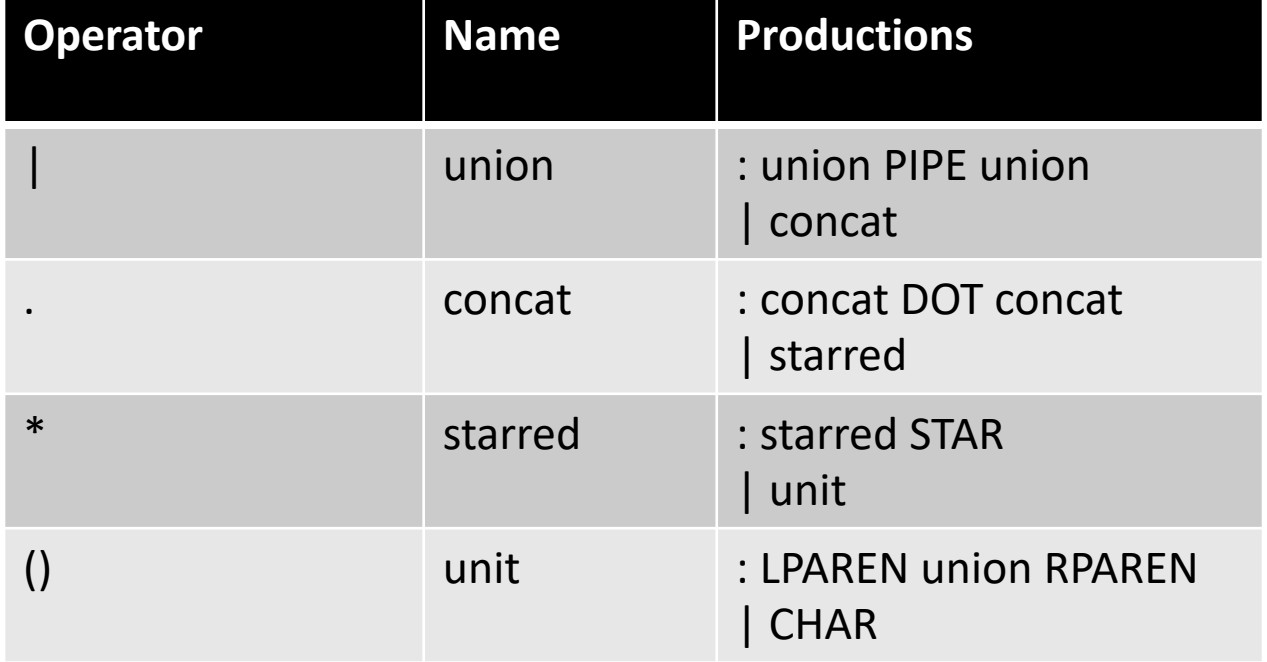

Let's try it for regular expressions,  $\{ | .^* ( ) \}$  input: a.b  $| c *$ 

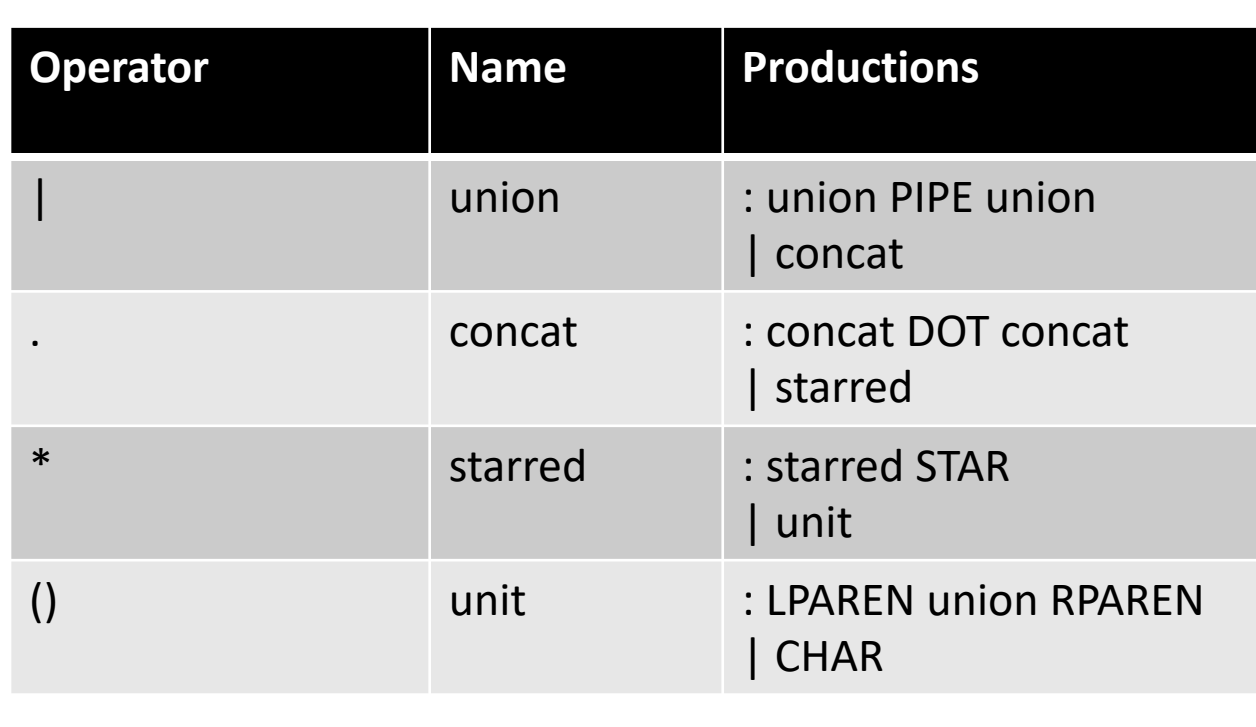

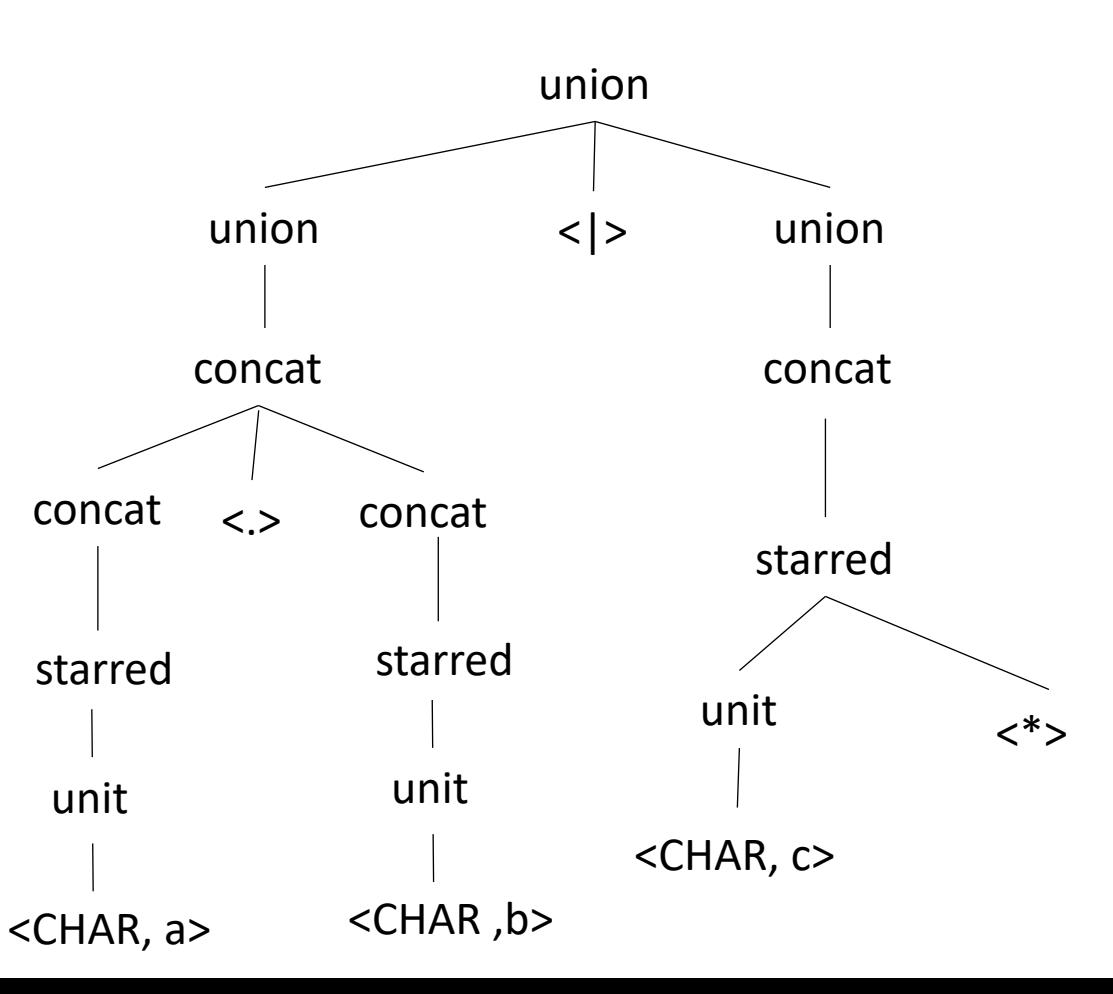

#### Let's make some more parse trees

#### input: 2+3+4

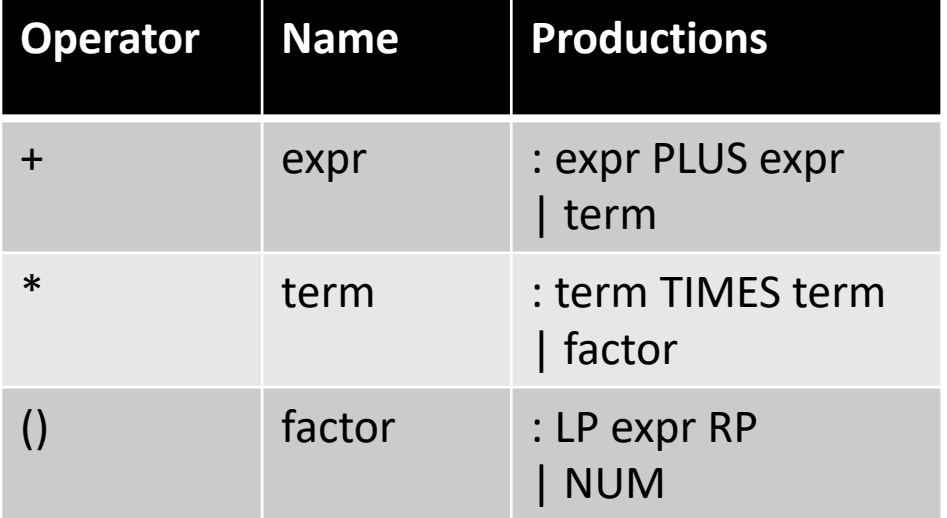

#### Let's make some more parse trees

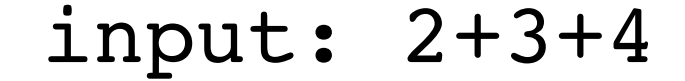

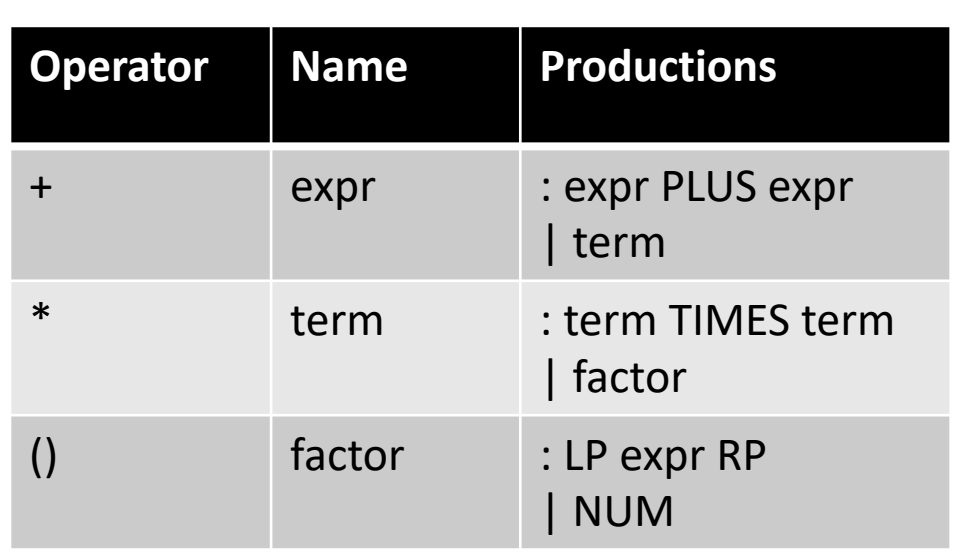

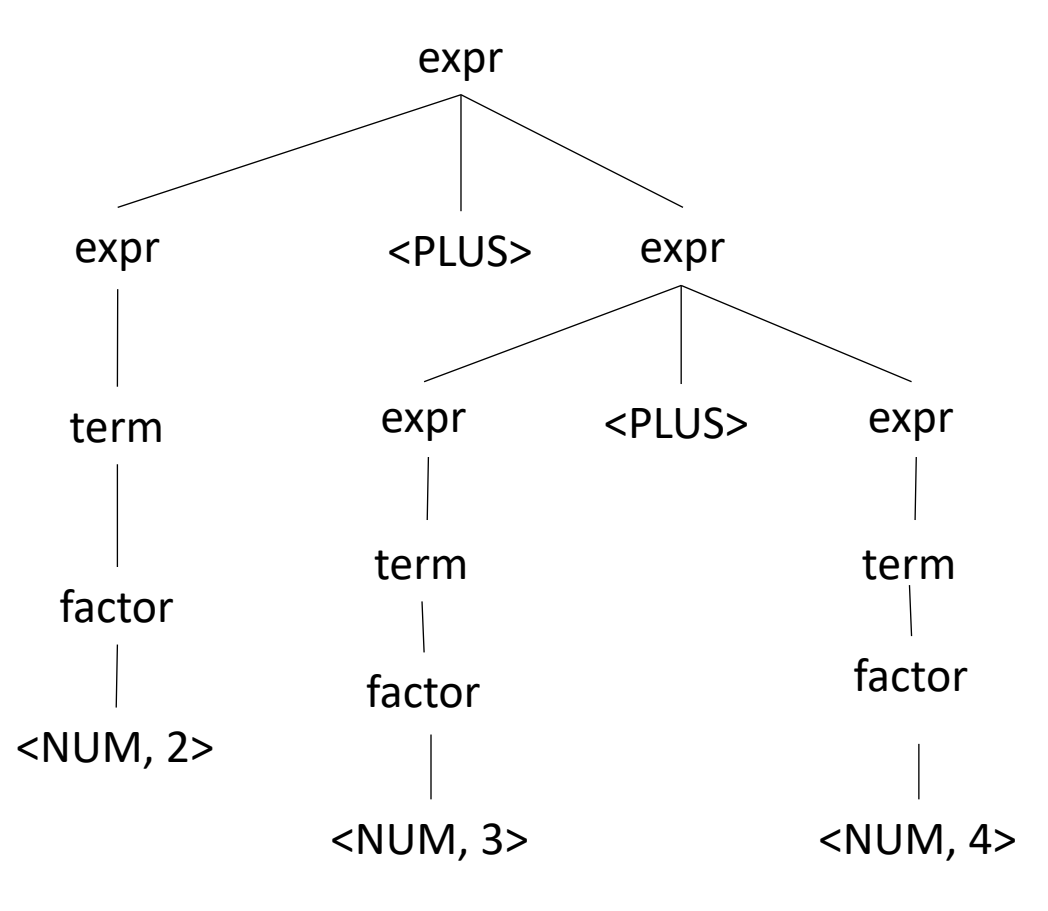

#### This is ambiguous, is it an issue?

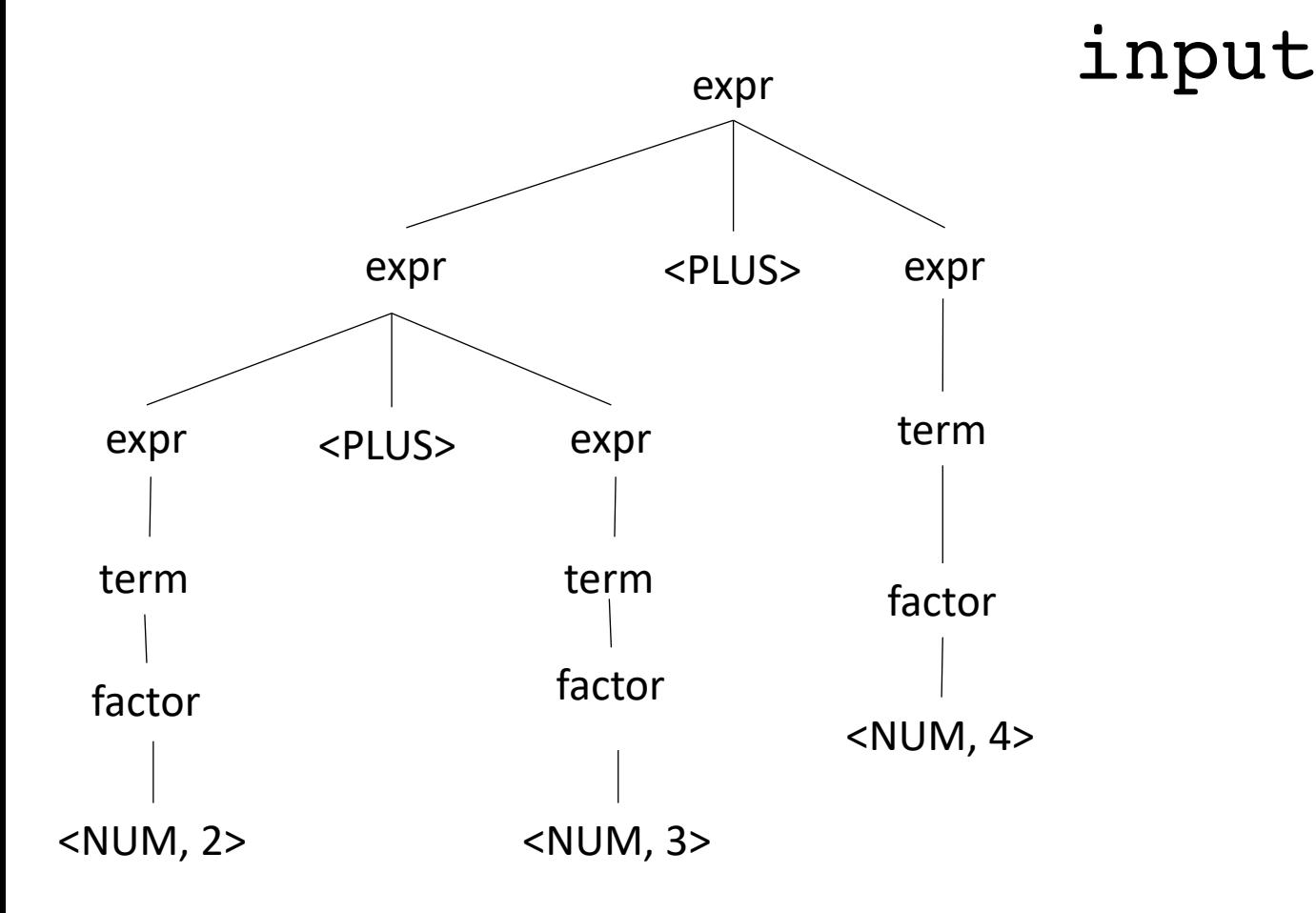

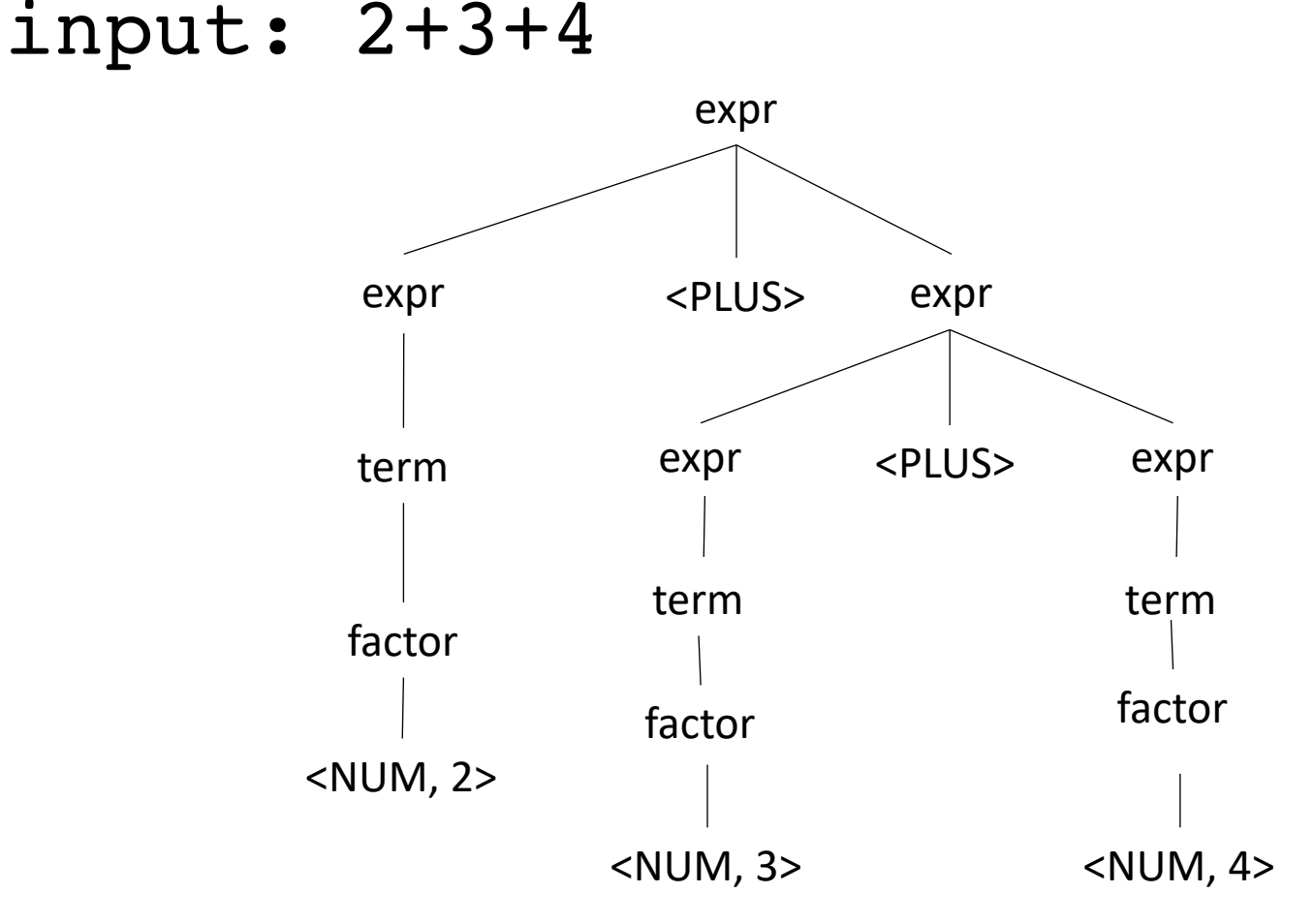

# What about for a different operator?

input: 2-3-4

#### What about for a different operator?

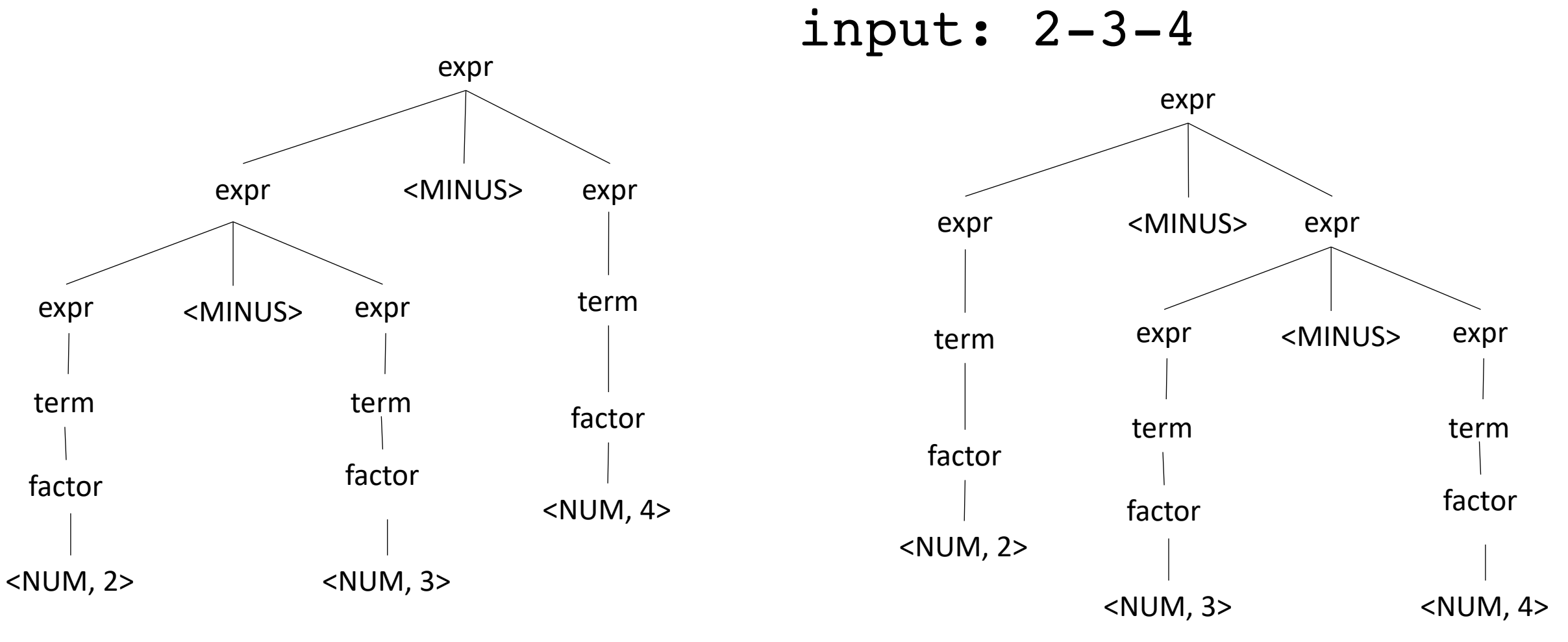

*Which one is right?*

#### Associativity

The order in which we evaluate the same operator

Sometimes it doesn't matter:

- Integer arithmetic
- Integer multiplication
- What else?

Good test:

• ((a OP b) OP c) == (a OP (b OP c))

What about floating point arithmetic?

#### Associativity

The order in which we evaluate the same operator

- left to right (left-associative)
	- $2-3-4$  is evaluated as  $((2-3) 4)$
	- What other operators are left-associative
- right-to-left (right-associative)
	- Any operators you can think of?

#### Associativity

The order in which we evaluate the same operator

- left to right (left-associative)
	- $2-3-4$  is evaluated as  $((2-3) 4)$
	- What other operators are left-associative
- right-to-left (right-associative)
	- Any operators you can think of?
	- Assignment, power operator

#### How to encode associativity?

- Like precedence, some tools (e.g. YACC) allow associativity specification through keywords:
	- $\bullet$  "+": left, "^": right
- Like precedence, we can also encode it into the production rules

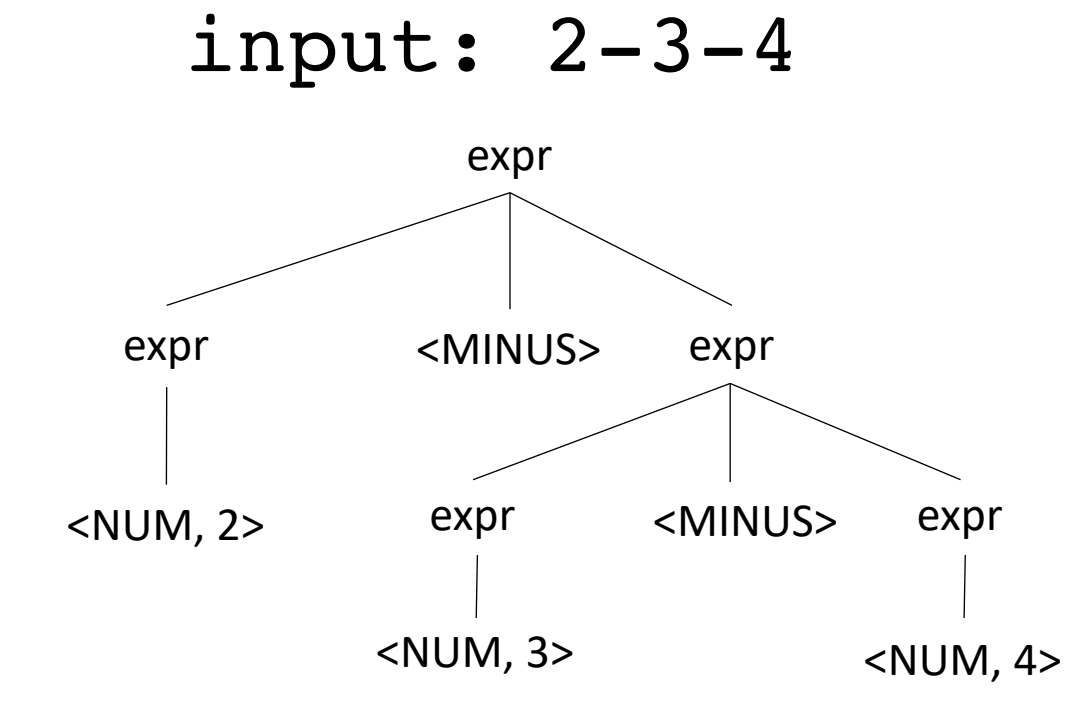

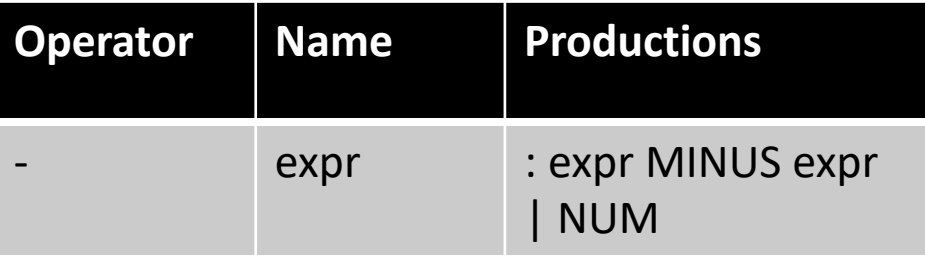

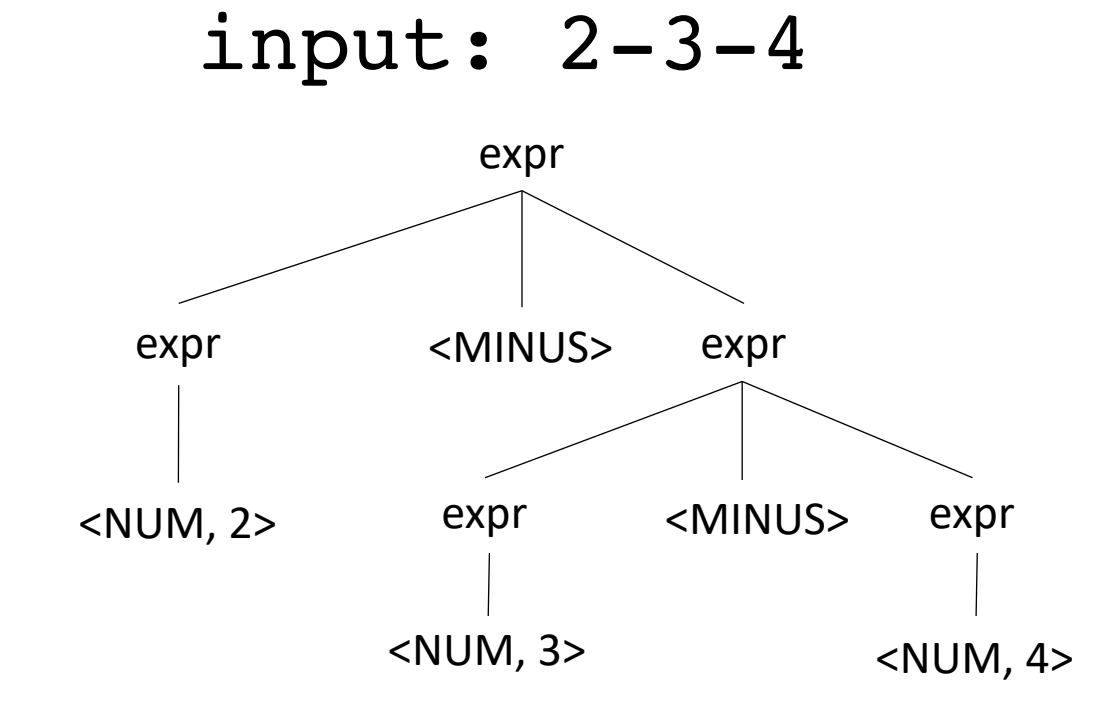

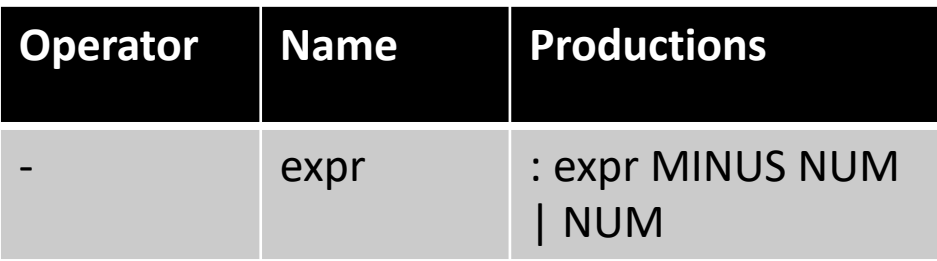

*No longer allowed*

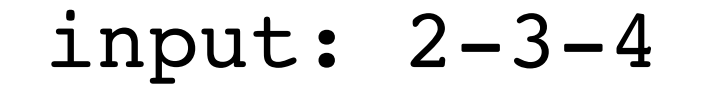

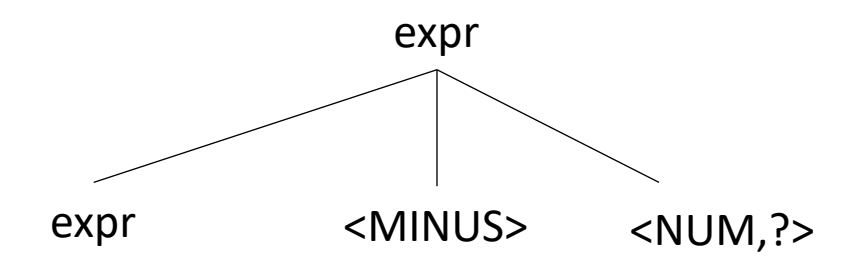

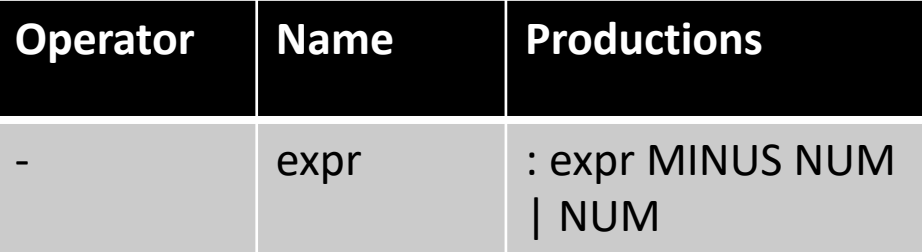

Lets start over

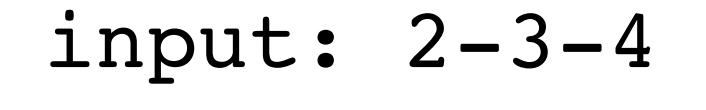

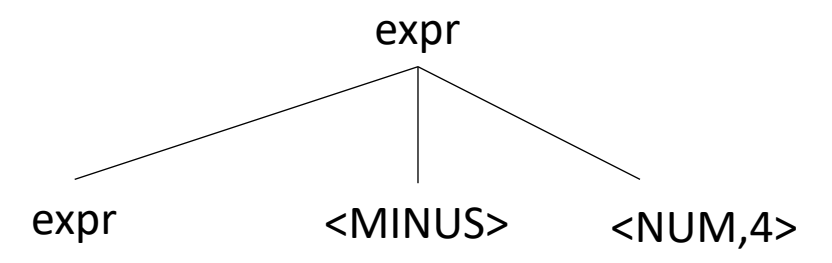

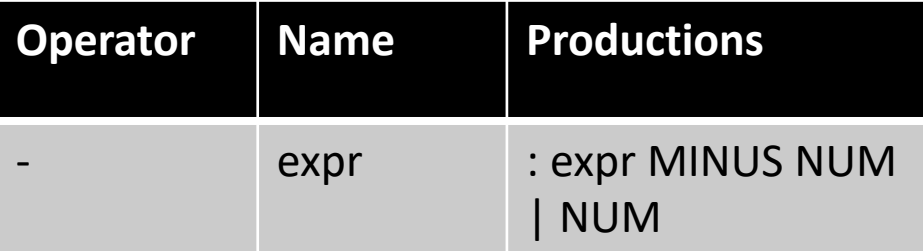

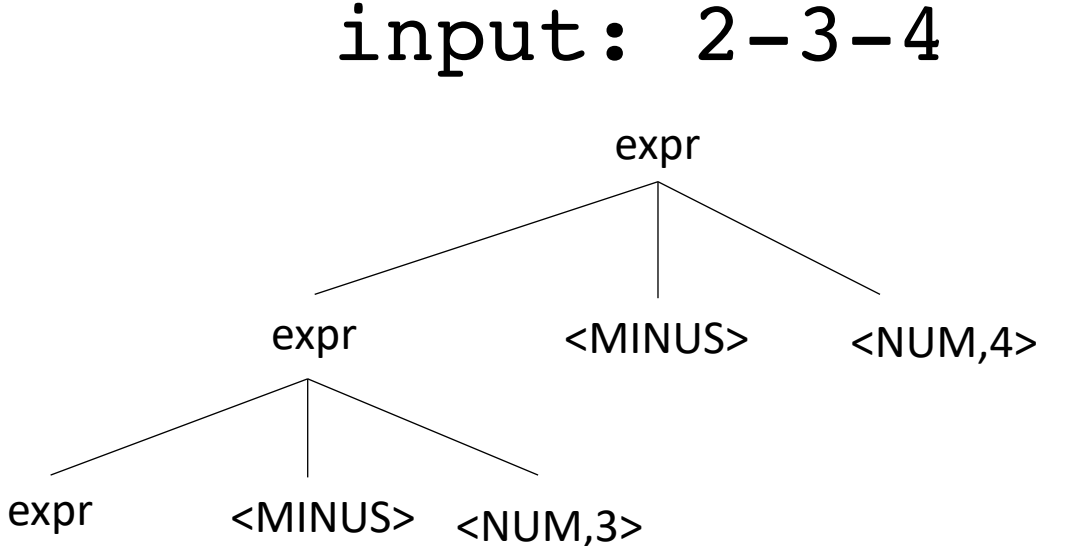

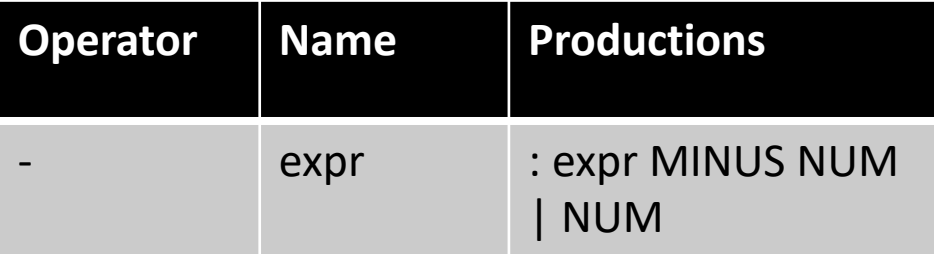

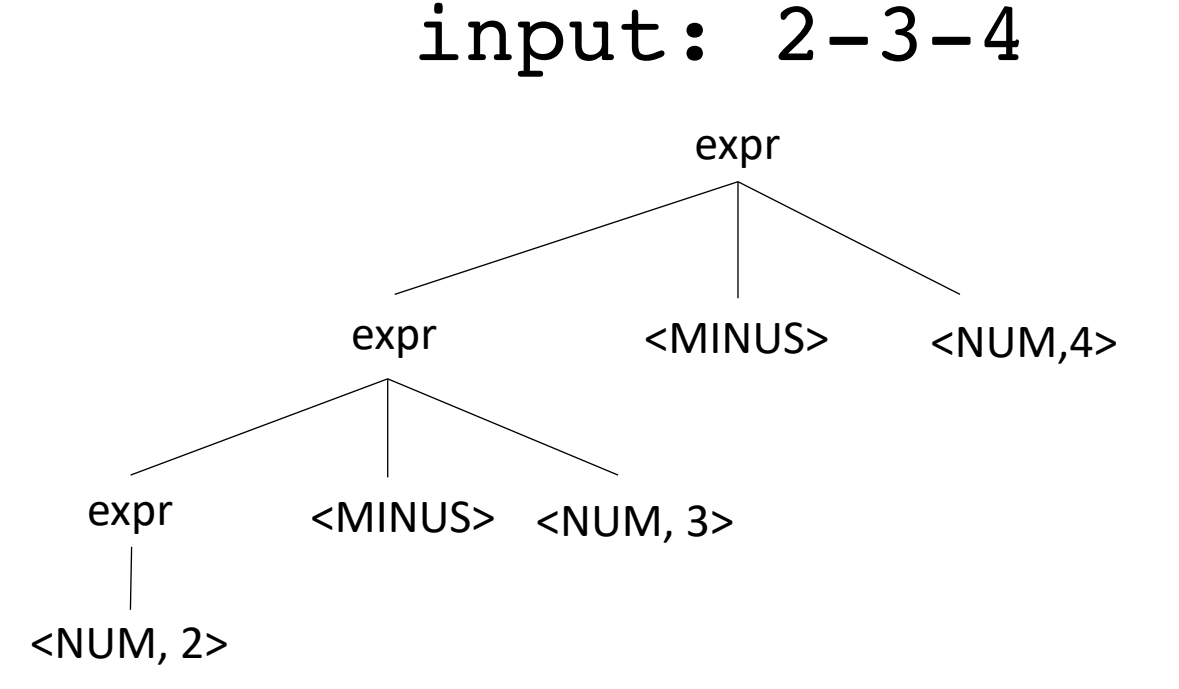

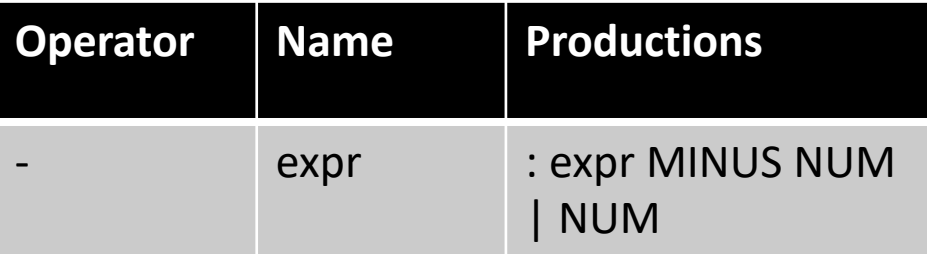

#### Should you have associativity when its not required?

input: 2+3+4 expr expr <PLUS> **Operator Name Productions** + expr : expr PLUS NUM | NUM <NUM,4> expr <PLUS> <NUM, 3> Benefits? Drawbacks?

<NUM, 2>

#### Should you have associativity when its not required?

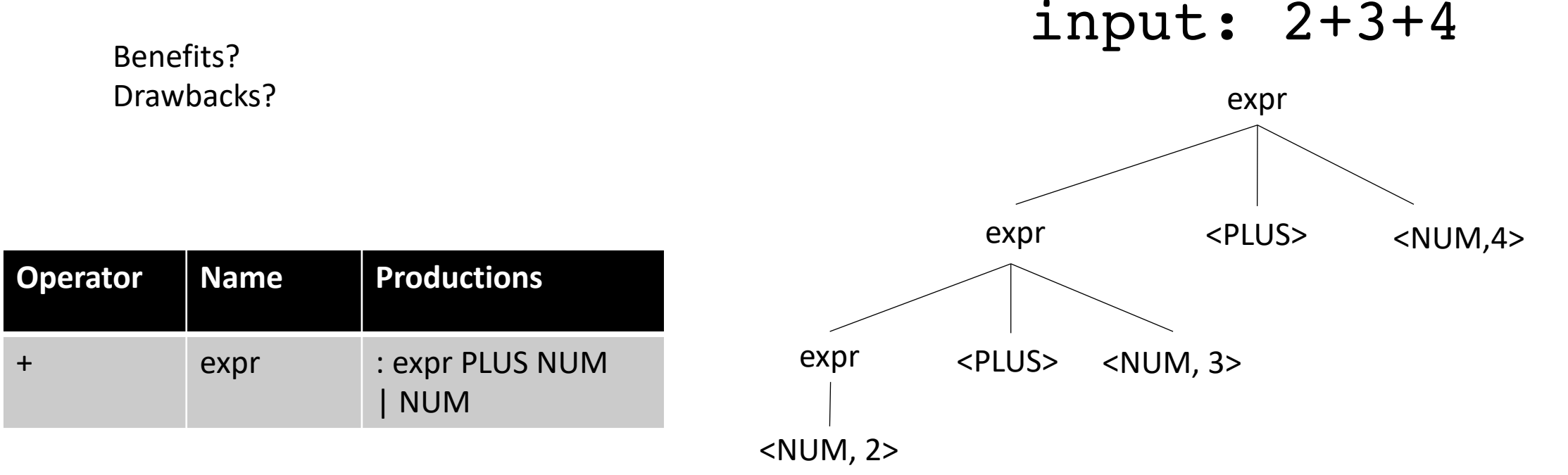

Good design principle to avoid ambiguous grammars, even when strictly not required too.

Helps with debugging, etc. etc.

Many tools will warn if it detects ambiguity

#### Let's make a richer grammar

Let's add minus, division and power to our grammar

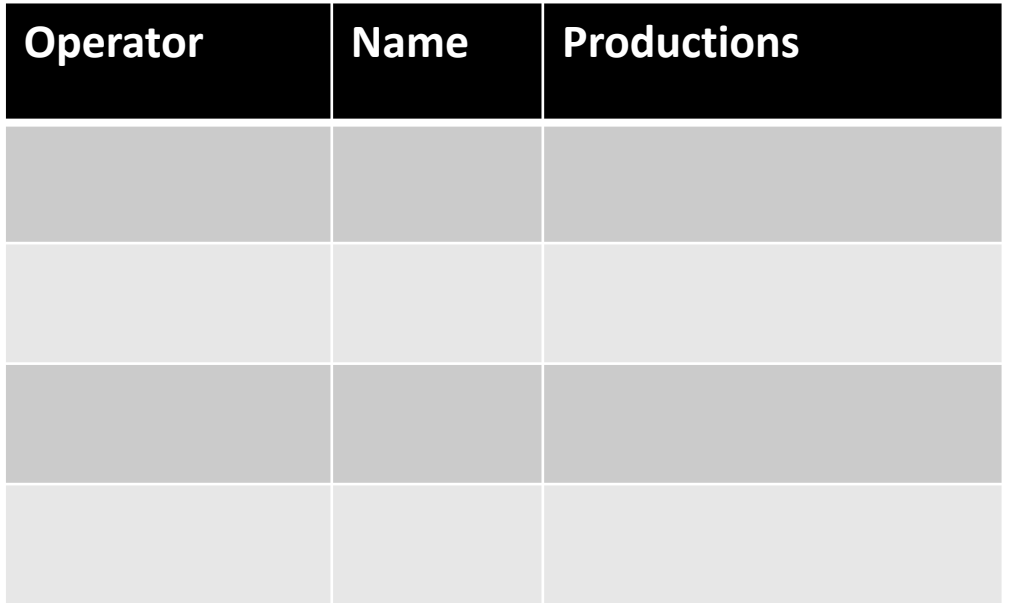

Tokens: NUM = [0-9]+ PLUS =  $\Upsilon$ TIMES =  $'\$  $LP = \sqrt{\prime}$  $RP = \Upsilon'$  $MINUS = '-'$  $DIV = '$ /'  $CARROT = '\\'$ 

#### Let's make a richer grammar

Let's add minus, division and power to our grammar

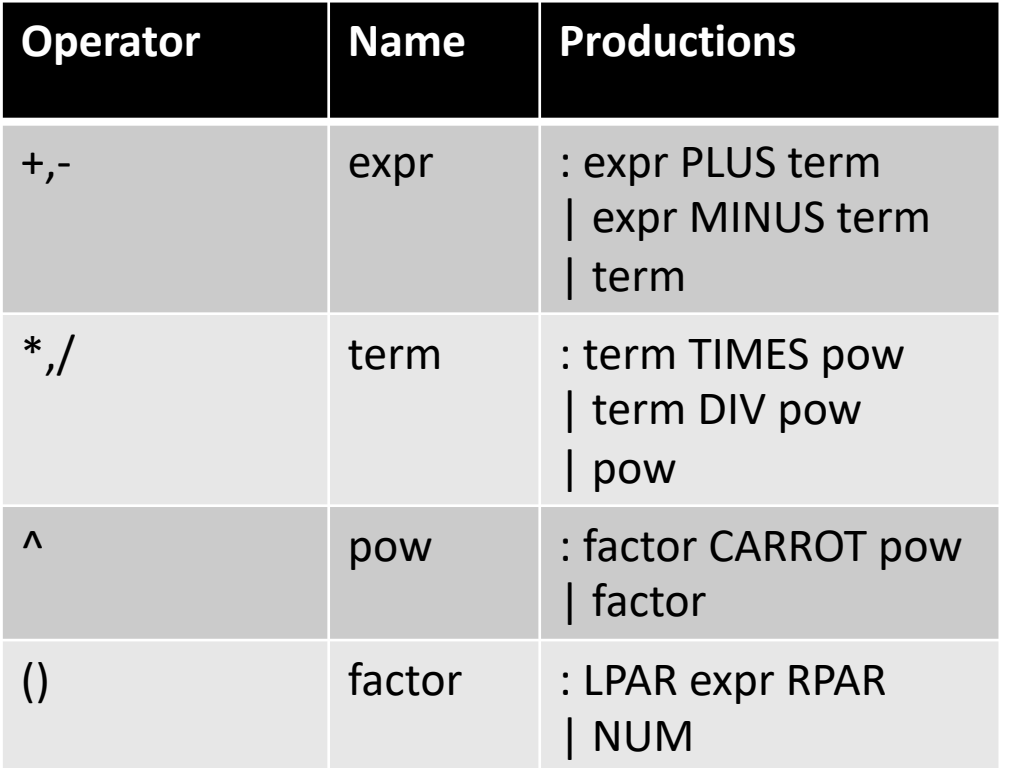

Tokens: NUM = [0-9]+  $PLUS = ' \ +'$ TIMES =  $'\$  $LP = \sqrt{\prime}$  $RP = \Upsilon'$  $MINUS = '-'$  $DIV = '$ /'  $CARROT = ' \wedge'$ 

#### Let's make a richer grammar

input: 2-3-4

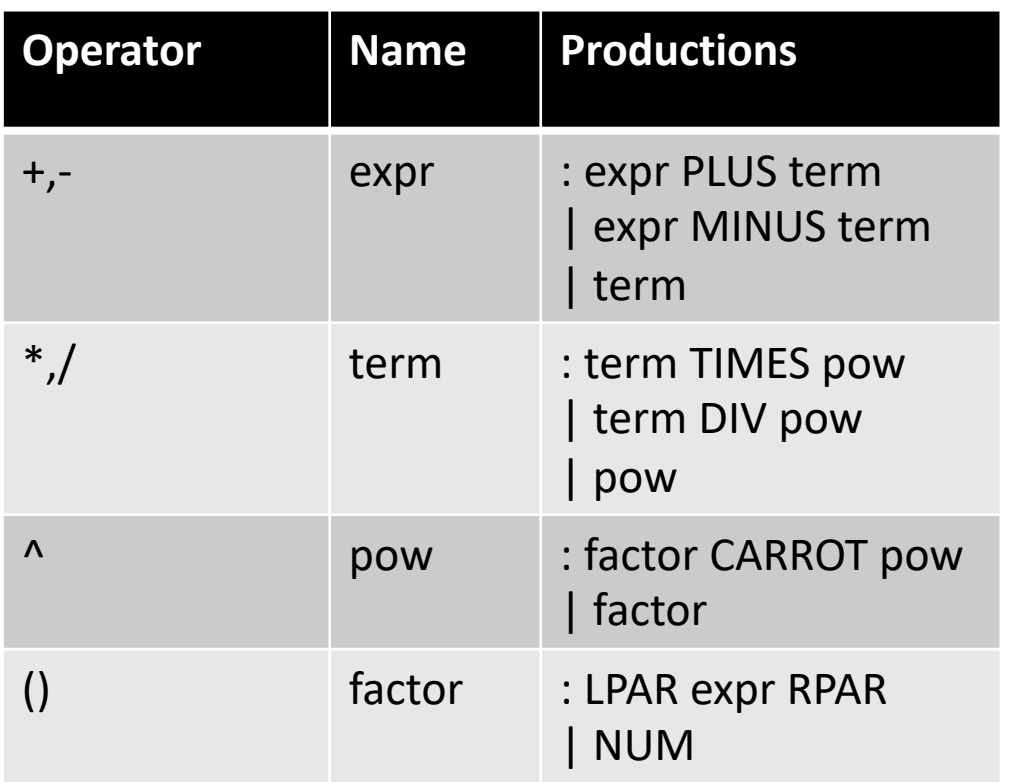

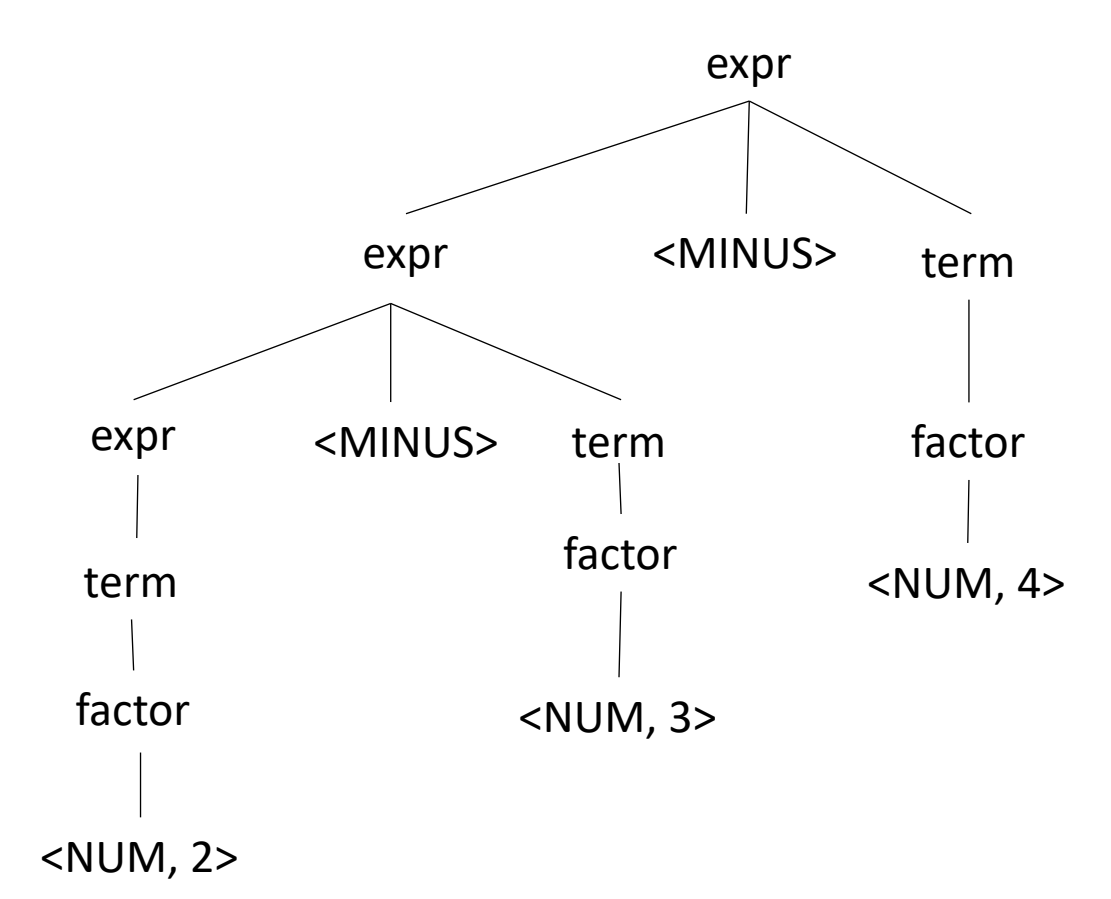

### What do these look like in real-world languages?

 $• C++ :$ 

https://en.cppreference.com/w/cpp/language/operator\_precedence

• Python:

https://docs.python.org/3/reference/expressions.html#operatorprecedence

https://www.geeksforgeeks.org/precedence-and-associativity-ofoperators-in-python/

#### Production rules in a compiler

- Great to check if a string is grammatically correct
- But can the production rules actually help us with compilation??

#### Production actions

- Each production *option* is associated with a code block
	- It can use values from its children
	- it returns a value to its parent
	- Executed in a post-order traversal (natural order traversal)

#### Production actions

*Example: executing a mathematical expression during parsing* 

Children values are passed in as an array C, indexed from left to right expr

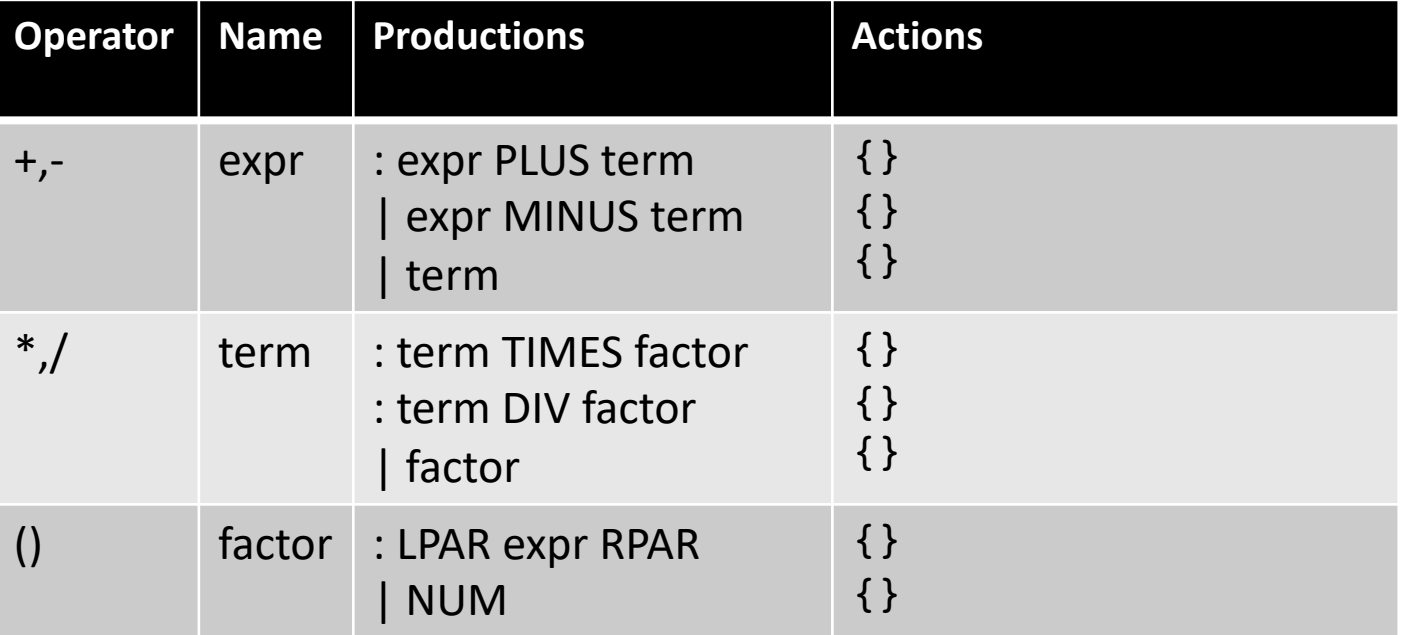

input: 1+5\*6

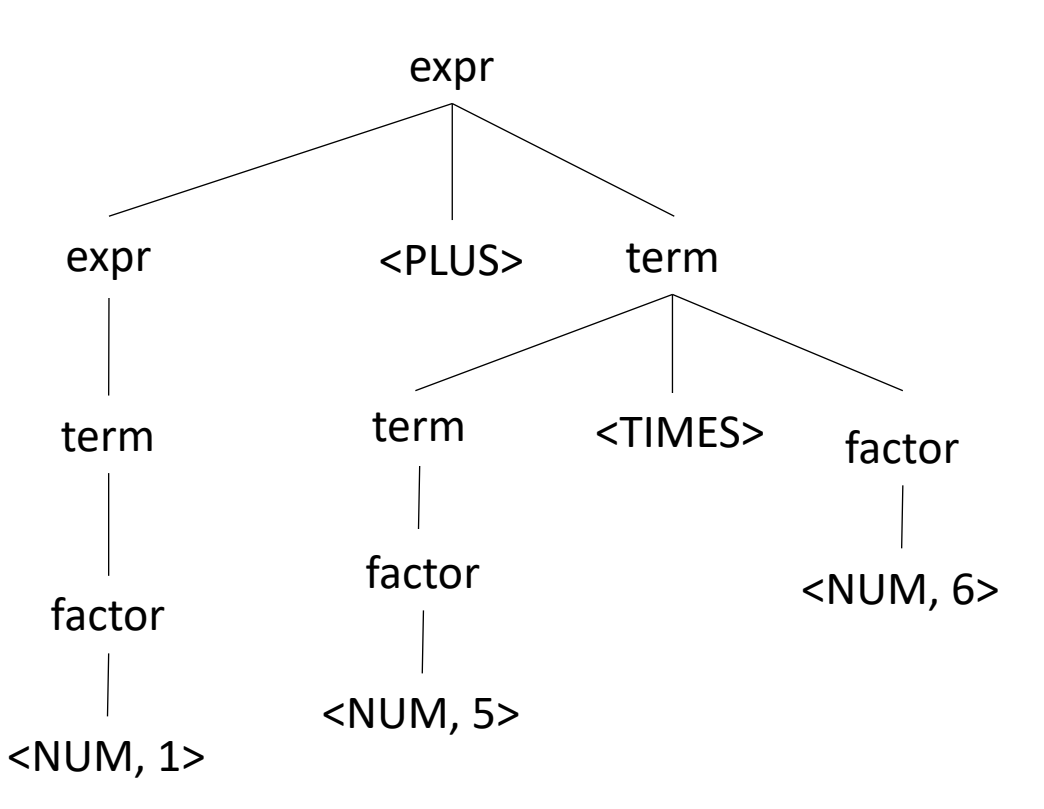

#### Production actions

*Example: executing a mathematical expression during parsing* 

Children values are passed in as an array C, indexed from left to right express to the express of  $\epsilon$ 

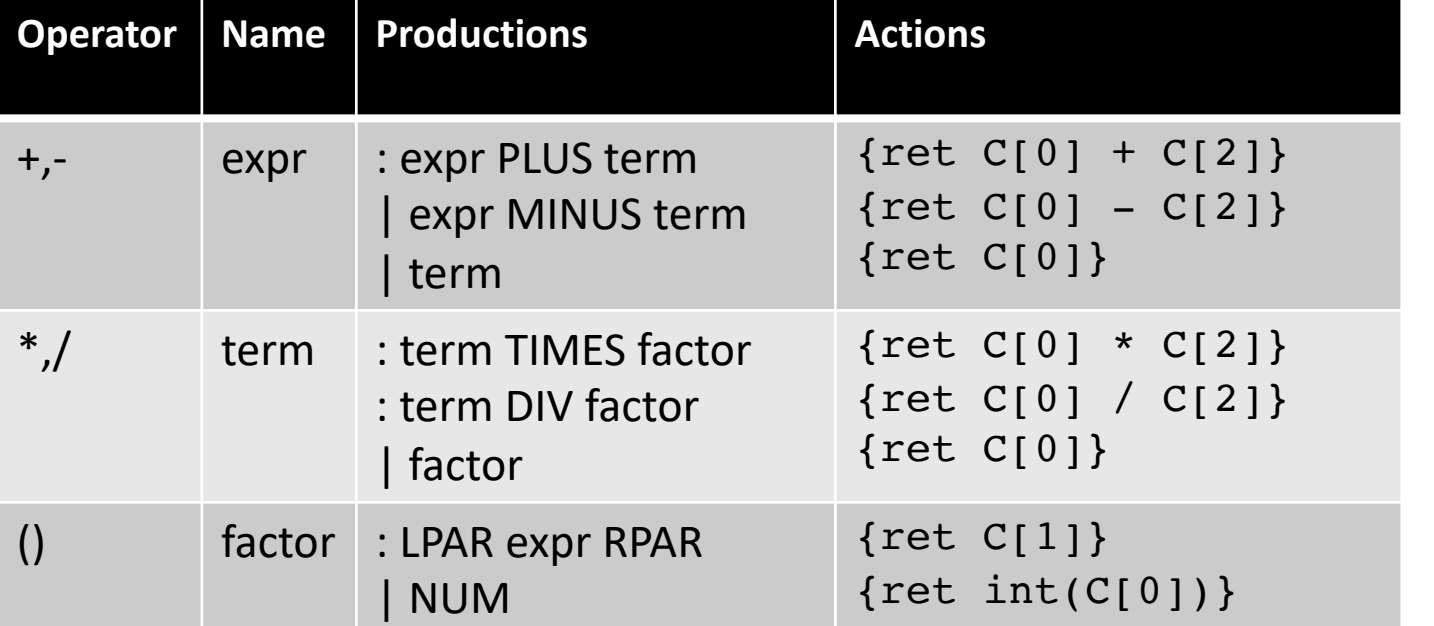

input: 1+5\*6

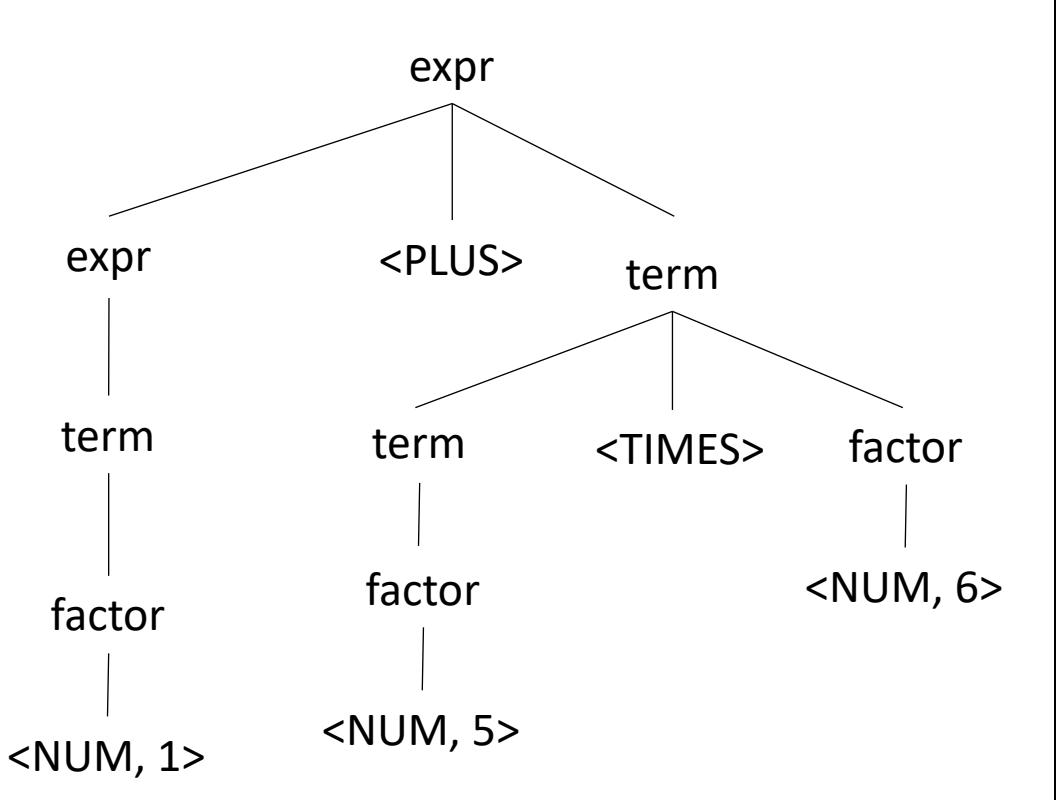

We have just implemented a simple arithmetic interpreter! Could this be in a compiler?

#### Next week

- We will look at LEX and YACC
- Homework will be released on Tuesday
- Enjoy your weekend!